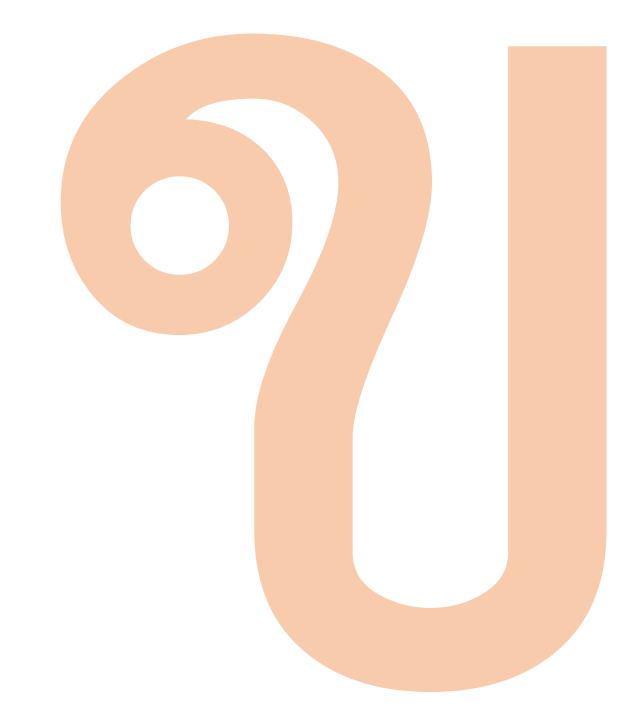

## Chapter11: Text Analysis

Asst. Prof. Dr. Supakit Nootyaskool supakit@it.kmitl.ac.th

### Learning Outcome

- Understand the process step in text analysis.
- Describe preprocessing data before text analysis.
- Have experience the usage of R getting data from Twitter.

## Topics

- Text analysis overview
- Text data
- Research and work related to text analysis
- Text analysis steps
- Get data from Twitter

# Text analysis overview

### Text analysis

• Means

"The discovery by computer of new, previously unknown information, by automatically extracting information from different written resources" --Marti Hearst

• Text analysis uses a set of linguistic ภาษาศาสตร์, statistical, and machine learning techniques to get information from text resources.

### Text analysis

- Called text analytics, text data mining, and text mining.
- Text analysis is the process of delivering high-quality information from text.

- Output from text analysis supports for
	- Business intelligent,
	- Exploratory data analysis,
	- Research or investigation.

### Text Analysis Relates to NLP and Linguistics

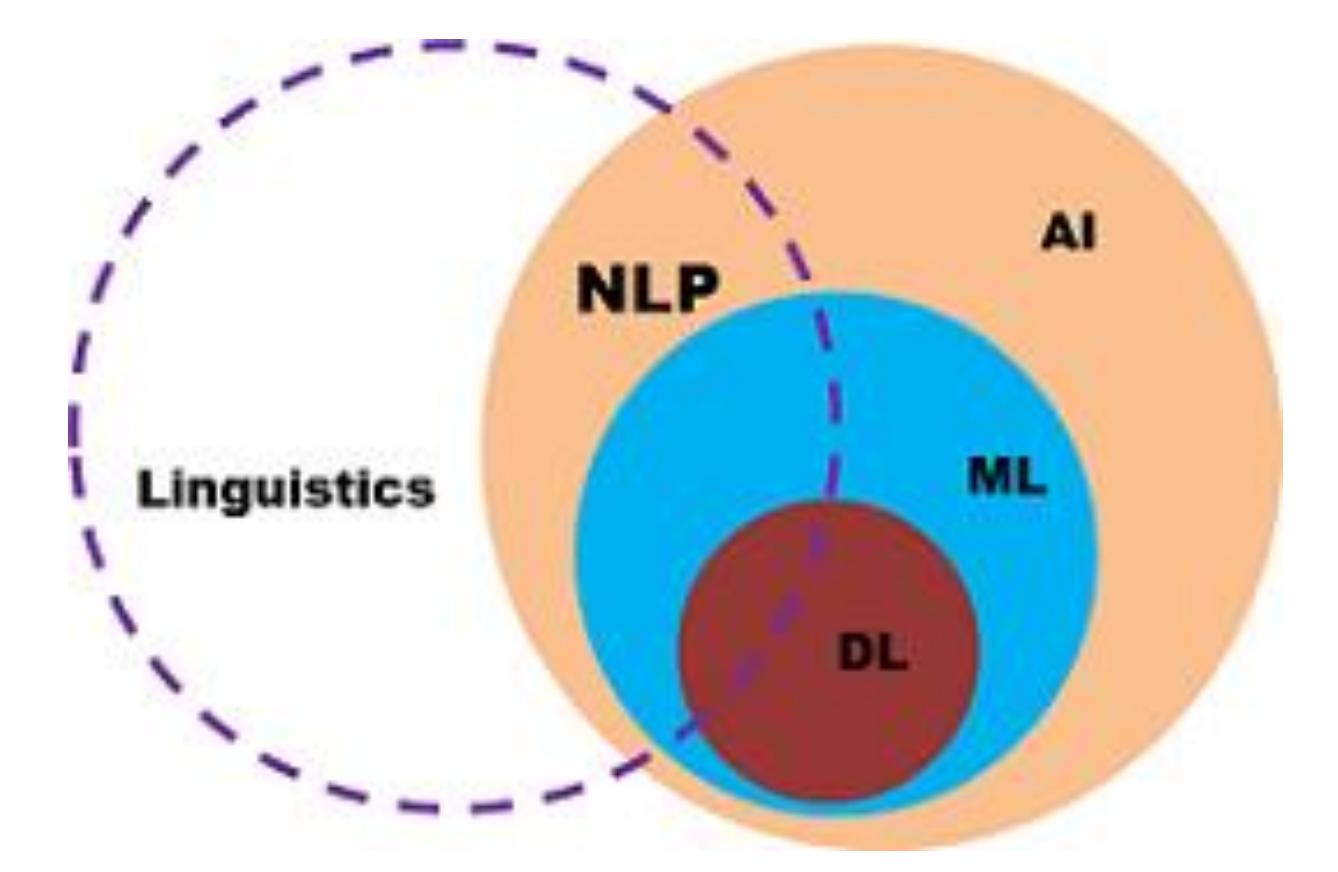

Natural Language Processing (NLP) **Linguistics** 

### Text analysis: The inside of an NLP

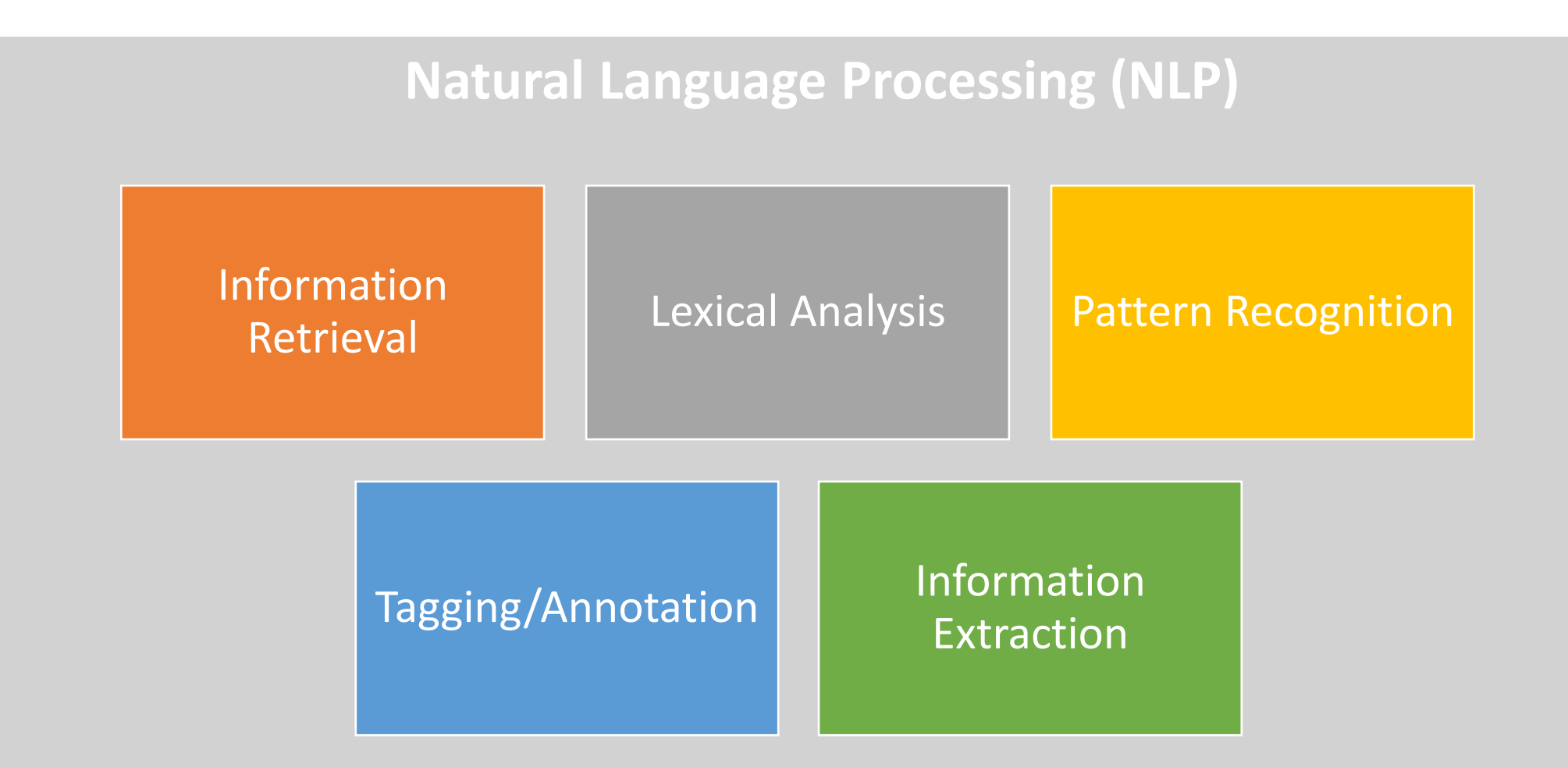

### Text analysis: The inside of an NLP

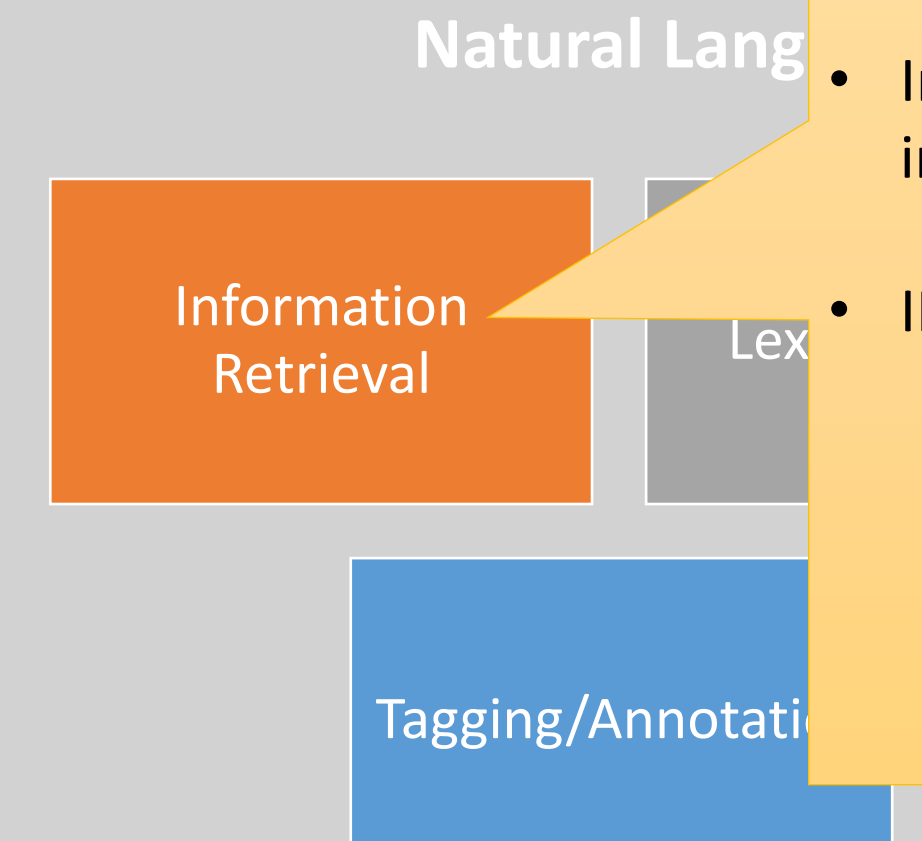

Information retrieval (IR) is recovery information in database stored in a computer.

IR uses two steps are

- Retrieval **Lexical Analysis Constants Constructed Analysis Pattern Recognition**<br>Retrieval **Property Construer Construer Construer Construer Construer Construer Construer Construction Construction** (keyword searching)
	- Extraction • 2) traversing the database using hypertext or hypermedia links with Internet search engines, combine natural language.

## Text analysis: The inside of an

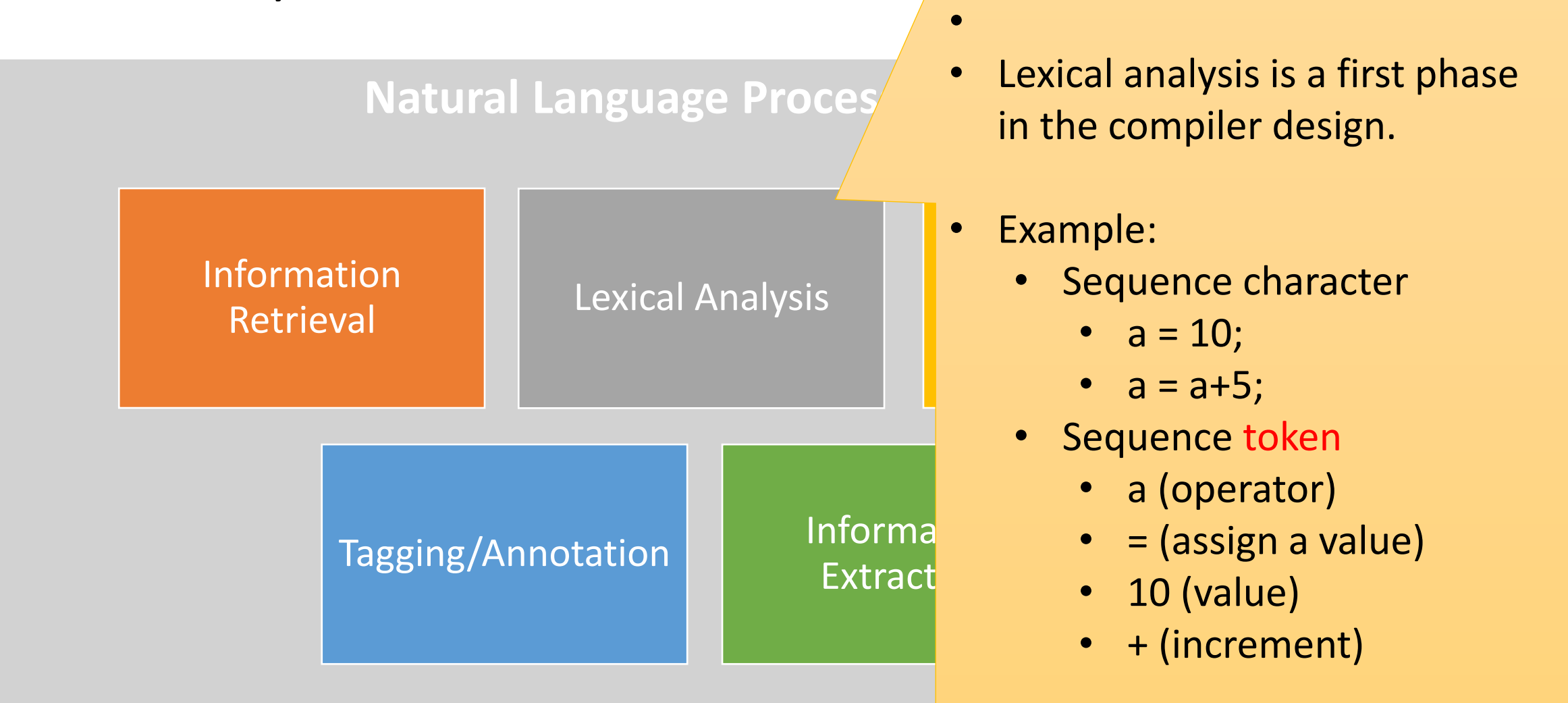

Lexical analysis is a process converting a sequence of character to a sequence token.

### Lexical analysis

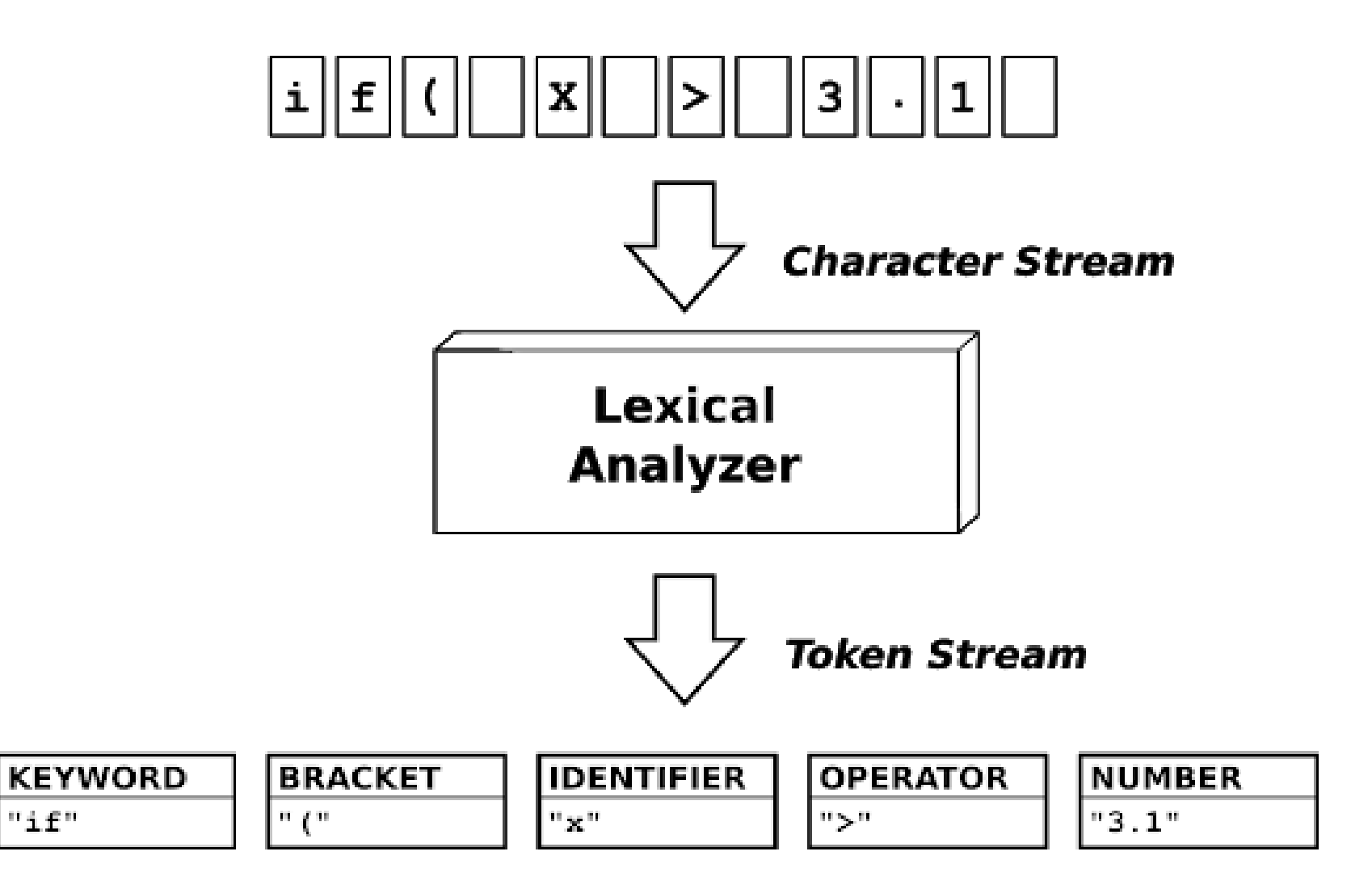

## Output from Text analysis

- 1. Indexing data
- 2. Document summarization
- 3. Sentiment analysis
- 4. Translation
- 5. Prediction and forecasting

## Example research

- No decimator
	- ี ฉันรักคุณ<mark>|</mark> I love you<mark>.</mark>

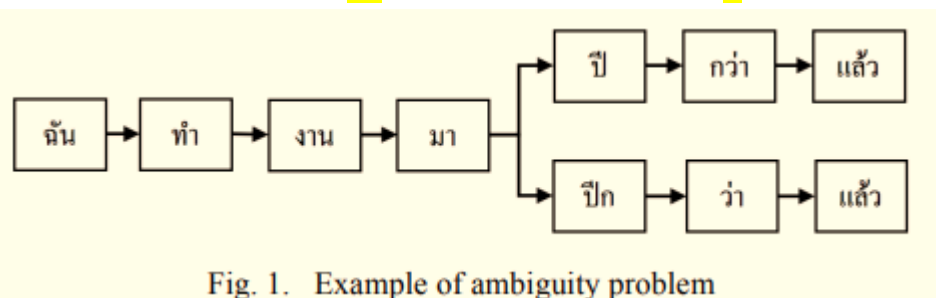

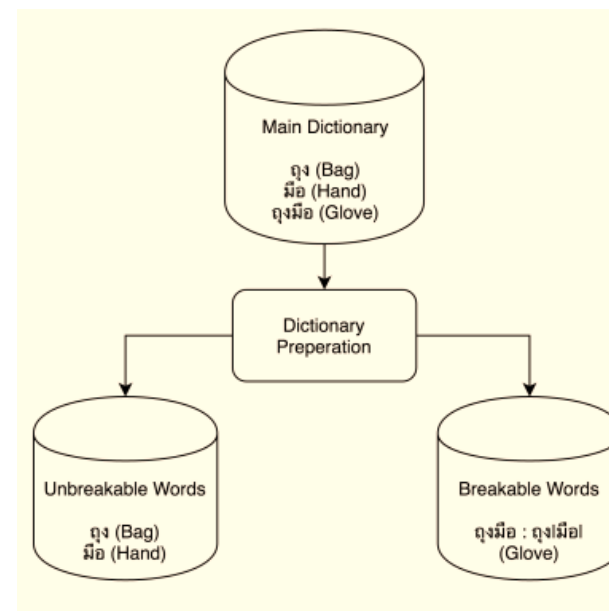

Fig. 3. Dictionary reconstruction process

### A Hybrid Approach for Thai Word Segmentation with Crowdsourcing Feedback System

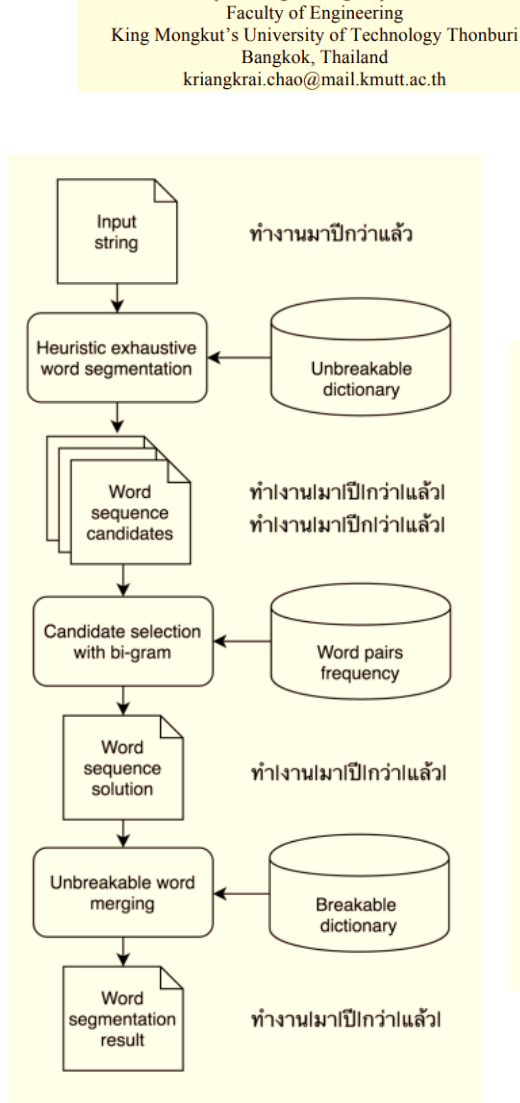

Kriangkrai Chaonithi

**Computer Engineering Department,** 

Santitham Prom-on **Computer Engineering Department, Faculty of Engineering** King Mongkut's University of Technology Thonburi Bangkok, Thailand santitham@cpe.kmutt.ac.th

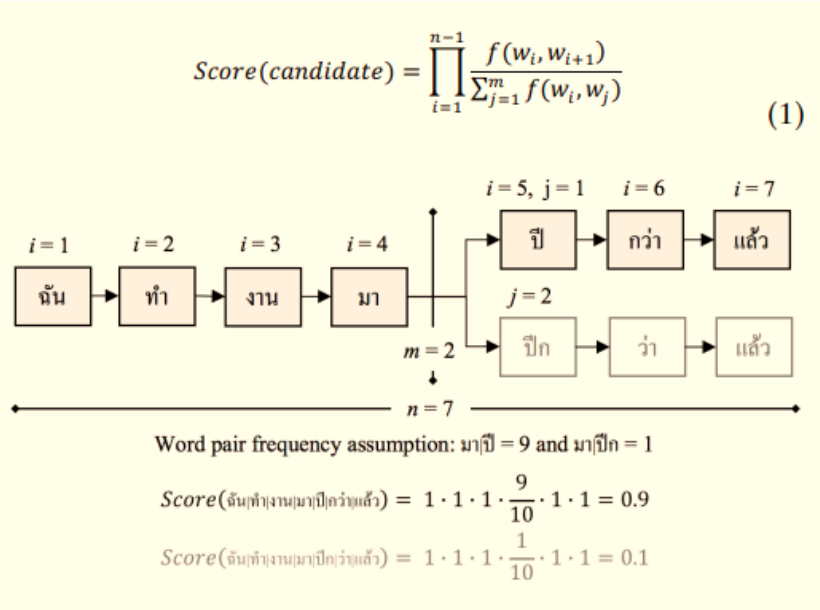

Fig. 5. Example of word sequence candidate selection

Fig. 4. Word segmentation flow chart

# Text data

## Source of text Data and data types

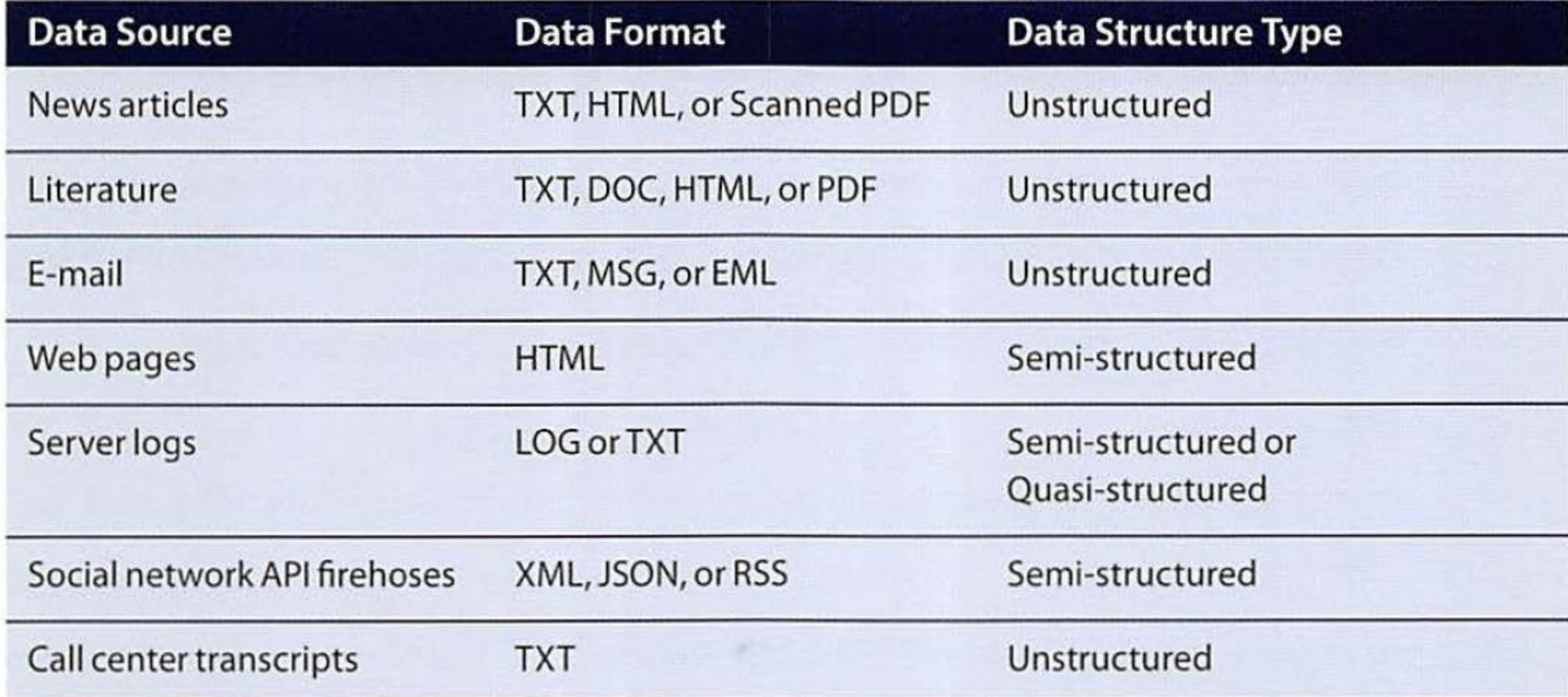

### HTML / Log data

```
1 \Box <html>
 2 \Rightarrow \Rightarrow \Rightarrow \Rightarrow<table border="1">
  3<sup>+</sup>\langle \text{tr} \rangle\vert5<sup>1</sup><td colspan="5" align="center">Temperture
                                                                                                         \langle /td \rangle6 \mid\langle/tr>
                     \langle \text{tr} \rangle7<sup>1</sup>\Box<td>CITIES </td>
  \lvert 8 \rvert\overline{9}<td>DELHI </td>
10
                            <td>MUMBAI </td>
11<td>KOLKATTA </td>
12<td>CHENNIA </td>
13\langle/tr>
1415\Box\langle \text{tr} \rangle16<td>MAXIMUM</td>
17\langle td>21 \langle t d \rangle\langle td\rangle35 \langle /td\rangle18
19
                            \langle td\rangle43 \langle /td\rangle\langle td>50 \rangle \langle t \rangle20
21\langle/tr>
2223\Box<tr>
                            <td>MINIMUM</td>
24
                            \langle td\rangle5 \langle /td\rangle25
26
                            <td>14</td>
27
                            <td>28 </td>
                            <td>32 </td>
28
29
                     \langle/tr>
3031</table>
32\vert \langle /body>
33 \sqrt{\text{html}}
```
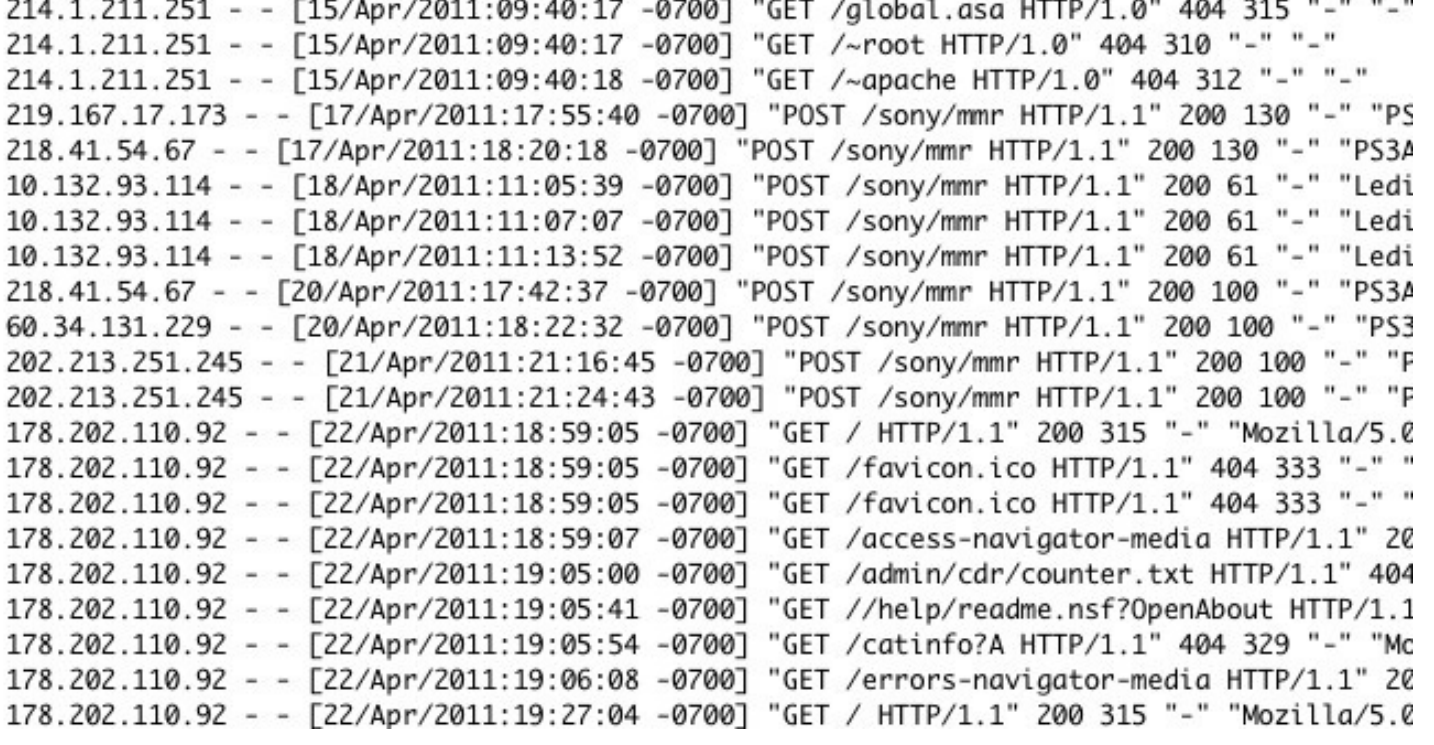

### JavaScript Object Notation (JSON)

JSON is a lightweight format for storing and transporting data that uses sending data between the sever and the client.

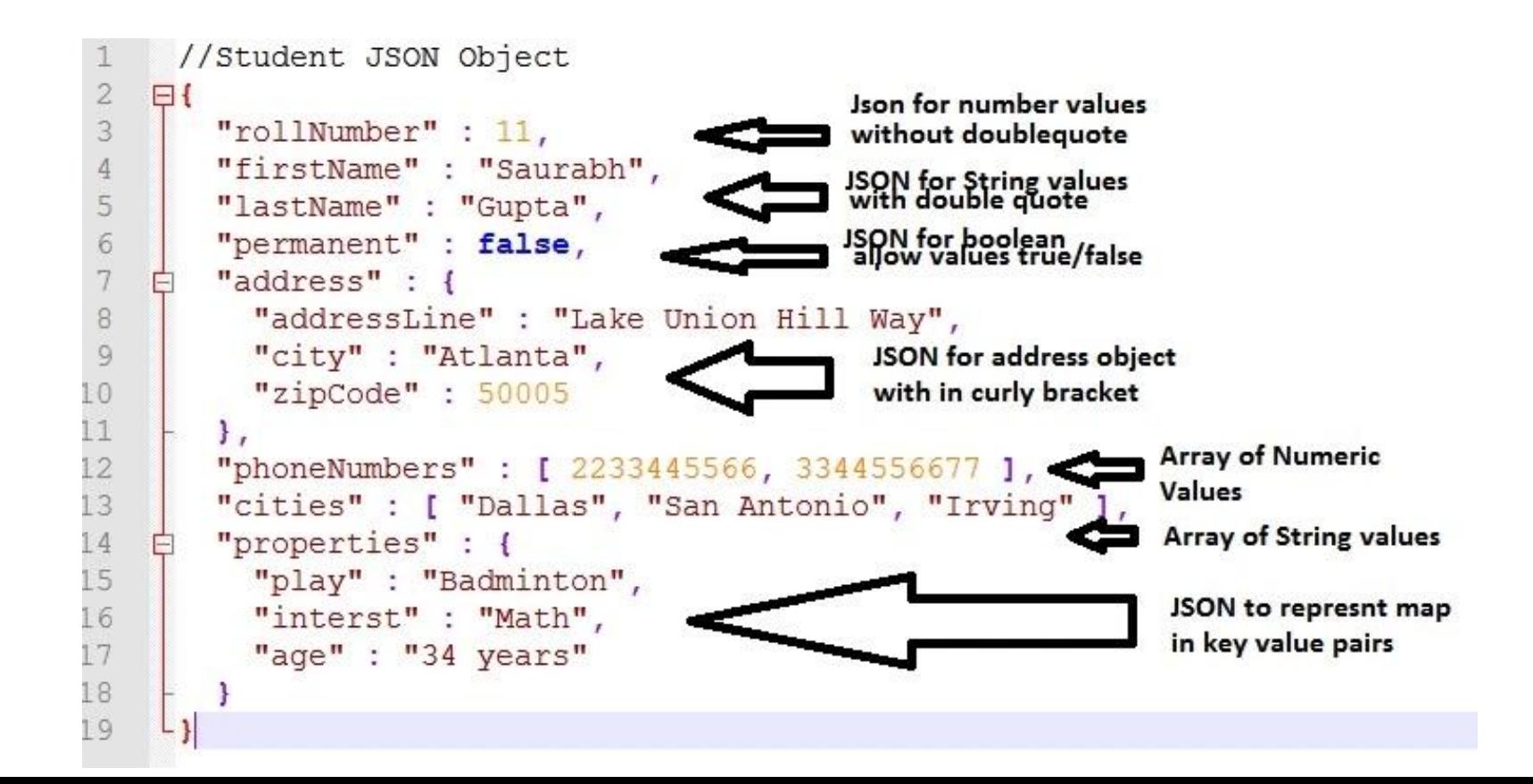

### Activity 11.1 Convert to JSON

```
#install.packages("jsonlite")
library(jsonlite)
x = list(alpha = 1:5,
             beta = "Bravo",gamma = list(a=1:3,b=NULL))
json \leq toJSON(x)json
```
fromJSON( json )

```
>json
\{ "alpha": [1, 2, 3, 4, 5], "beta": [ "Bravo"] , "gamma": [ "a": [1, 2, 3], "b": {} \} \}\rightarrow> fromJSON( json)
Salpha
[1] 1 2 3 4 5
```

```
Sbeta
[1] "Bravo"
```

```
Şqamma
ŞqammaŞa
[1] 1 2 3
```

```
$qamma$b
named list()
```
### eXtensible Makeup Language (XML) vs HTML

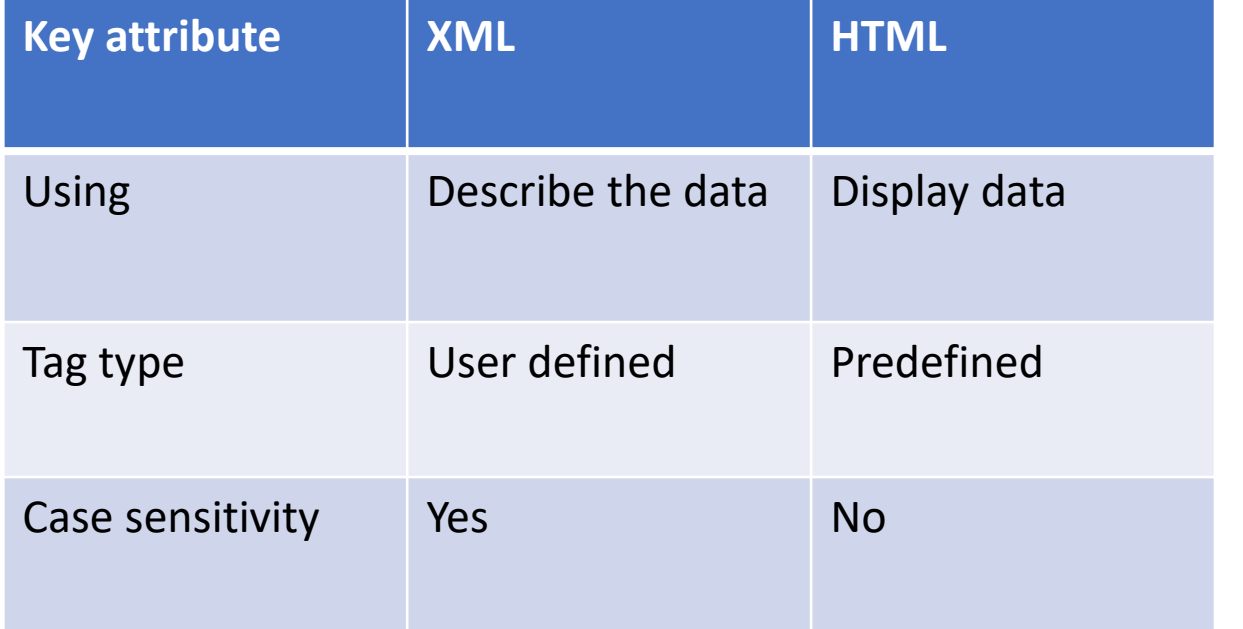

### **XML**

<firstName>Maria</firstName> <lastName>Roberts</lastName> <dateBirth>12-11-1942</dateBirth>

### **HTML**

<font size="3">Maria Roberts</font>  $$ 

## Reality Simple Syndication (RSS)

RSS is web feed that allows user and application to access update to website.

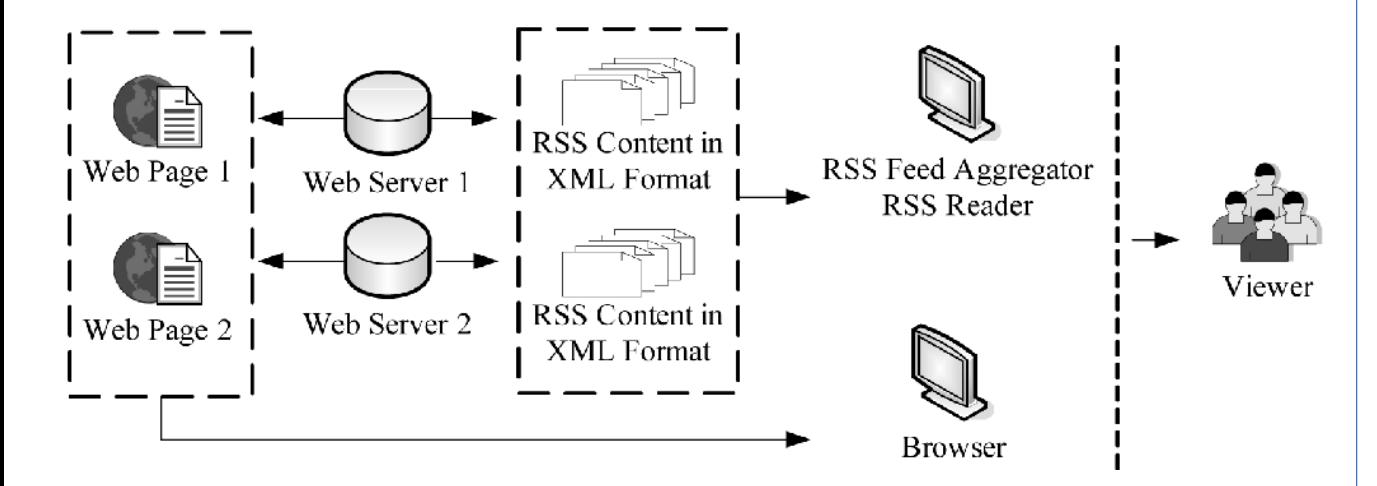

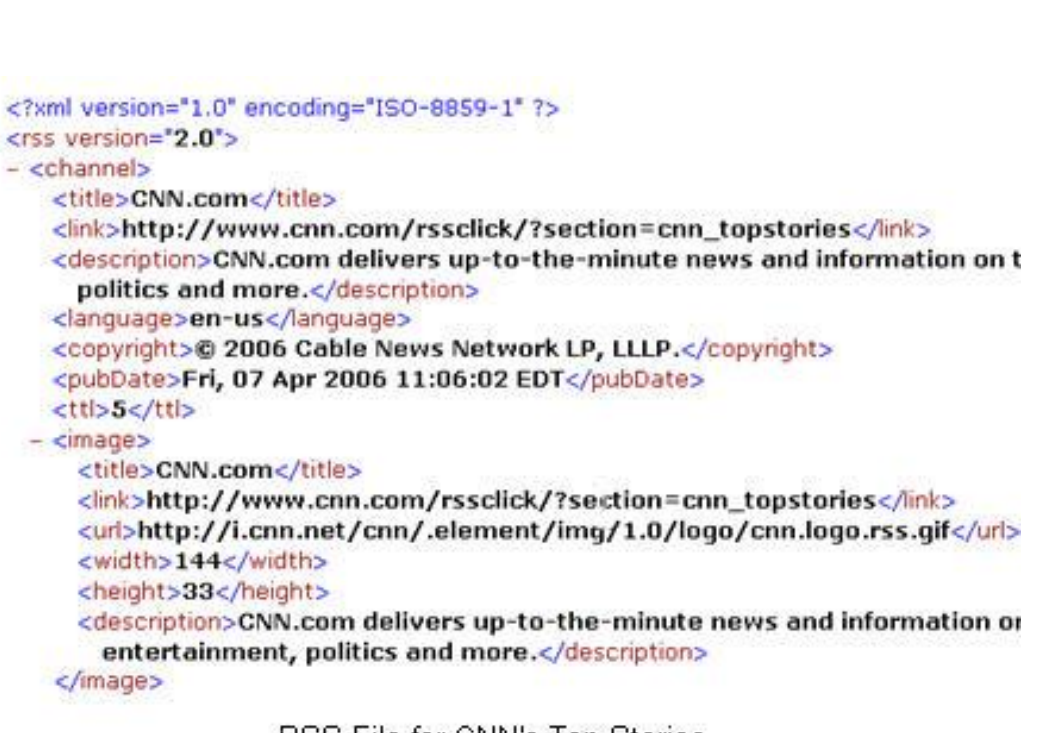

RSS Hile for CNN's Top Stories

# Research and work related to text analysis

### Real Time Sentiment Analysis of Twitter Data **Using Hadoop**

Sunil B. Mane, Yashwant Sawant, Saif Kazi, Vaibhay Shinde

#### **VIII. CONCLUSION**

Sentiment analysis is a very wide branch for research. We have covered some of the important aspects. We plan ahead to improve our algorithm used for determining the sentiment value. Also the project as of now can also be expanded to other social media platform usages like movie reviews(IMDB reviews), personal blogs. The accuracy achieved is also mentioned below. $(6)$ 

Emoticons and the use of hashtags for the sentiment evaluation is a very important inference related to sentiment analysis of social media data. Our project uses emoticons but the use of hashtags to determine the context of the tweet is not done. Hence with the current limitations the accuracy is found to be  $72.27\%$ .

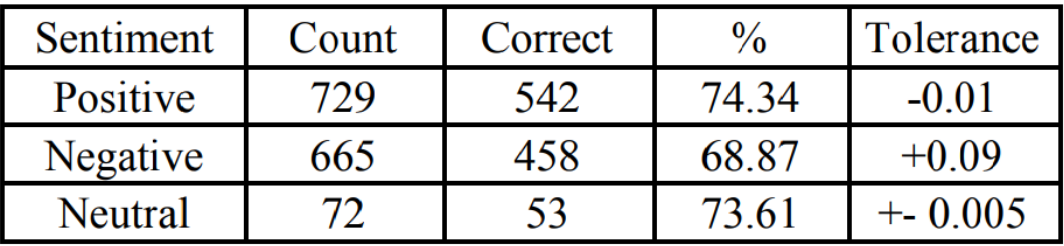

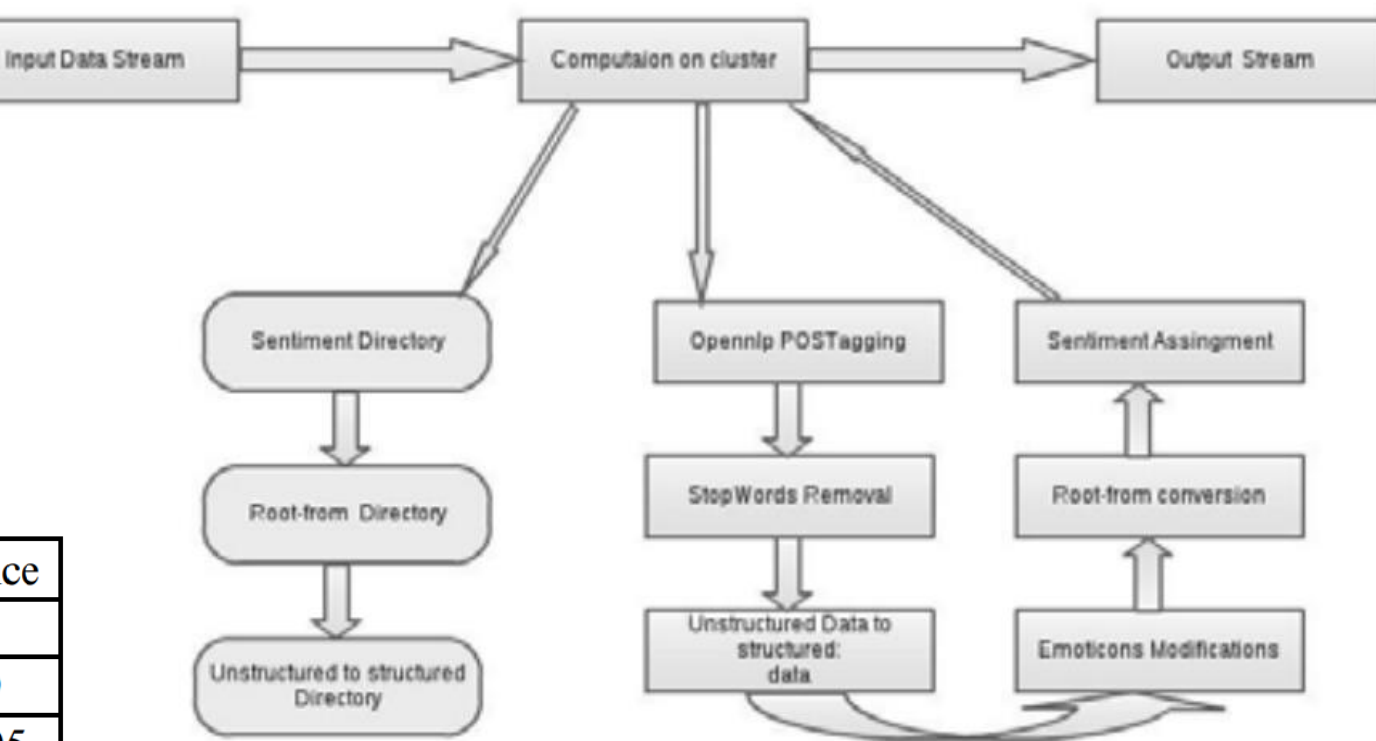

### Sentiment analysis of Twitter data within big data distributed environment for stock prediction

Michal Skuza, A. Romanowski · Published 2015 · Computer Science · 2015 Federated Conference on Computer Science and Information Systems (FedCSIS)

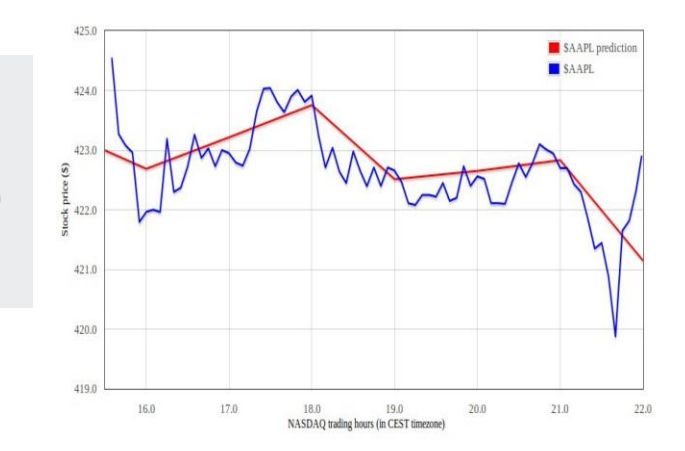

#### Abstract:

This paper covers design, implementation and evaluation of a system that may be used to predict future stock prices basing on analysis of data from social media services. The authors took advantage of large datasets available from Twitter micro blogging platform and widely available stock market records. Data was collected during three months and processed for further analysis. Machine learning was employed to conduct sentiment classification of data coming from social networks in order to estimate future stock prices. Calculations were performed in distributed environment according to Map Reduce programming model. Evaluation and discussion of results of predictions for different time intervals and input datasets proved efficiency of chosen approach is discussed here.

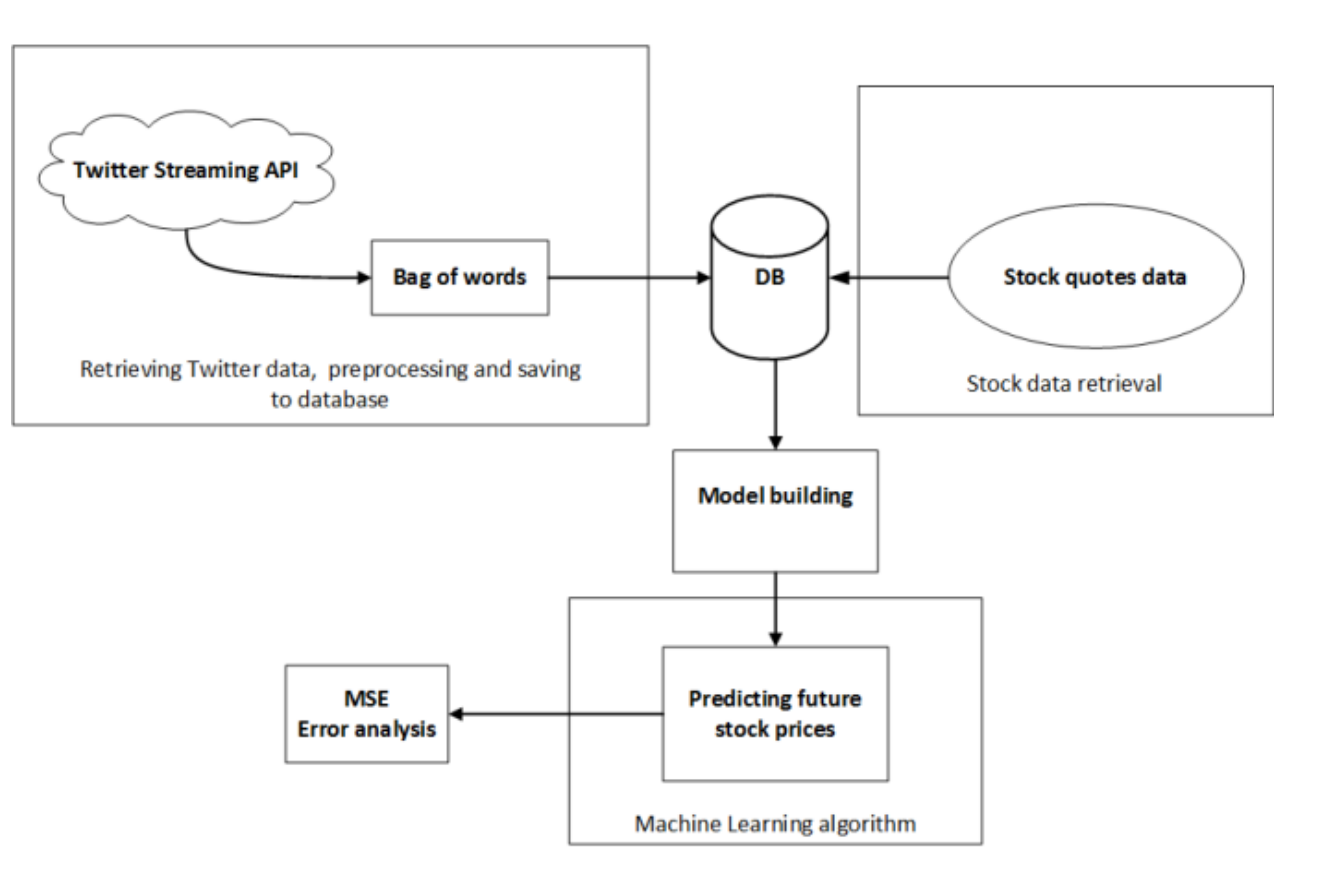

#### STOCK PRICES.

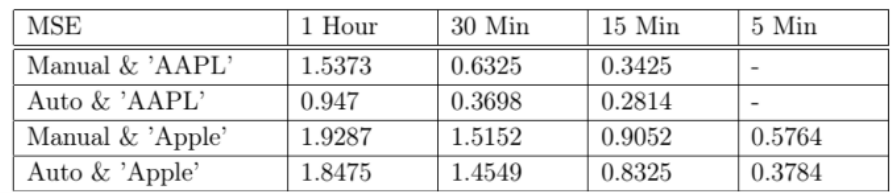

### Solving Unbalanced Data for Thai Sentiment Analysis

Warunya Wunnasri, Thanaruk Theeramunkong School of Information, Computer and Communication Technology Sirindhorn International Institute of Technology Thammasat University, Thailand warunya.wunnasri@studentmail.siit.tu.ac.th, thanaruk@siit.tu.ac.th

Speech and Audio Technology (SPT) Laboratory National Electronics and Computer Technology Center (NECTEC), Thailand choochart.haruechaiyasak@nectec.or.th

*Abstract*— Growth of microblogging "Twitter" is dramatic among online users in Thailand. Communication on Twitter is very lively and up-to-date since users Users often express their feelings and sentiments in Twitter posts related to current topics or new growing topic. While sentiment analysis on Twitter has challenges in language related issues, such as short-length message and word usage variation, it also faces the problem of unbalanced class problem. In Twitter, people tend to make complaints more than admirations. In this paper, we propose a sampling-based method to solve data unbalanceness in Twitter sentiment analysis in Thai. Three types of sampling methods, called random, largest complete-link sampling, and largest average-link sampling are produced as preprocess before k-NN classifier. From the experimental results, the largest averagelinkage sampling achieves the highest performance with the macro average F-measure of 0.57 comparing to the unbalance case.

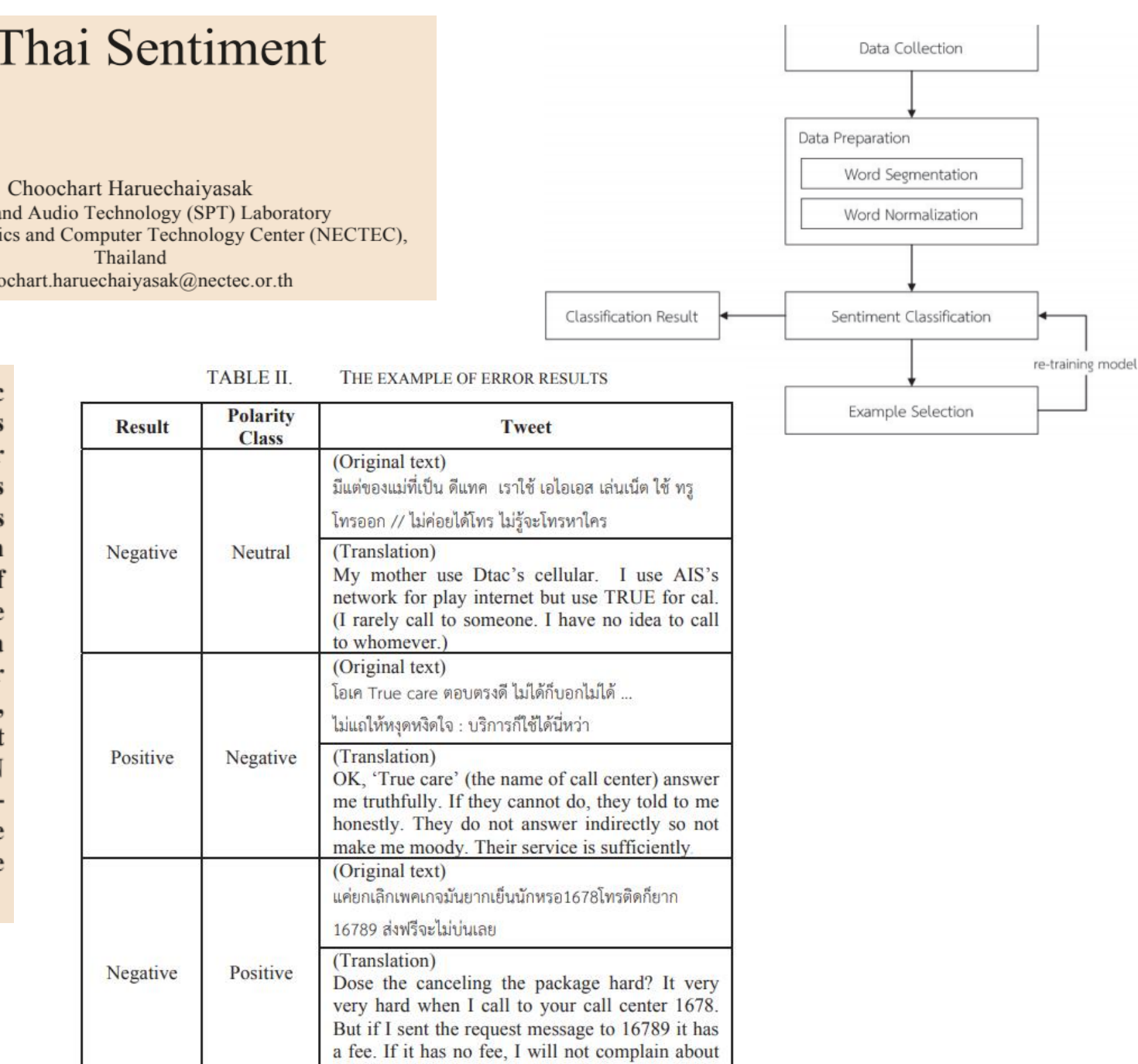

# Text analysis steps

### Preprocessing

- Remove noise is the changing to original value.
	- WELLCOME, WeLCOME
	- อา-หารการกิน
- Remove stop words in phases
	- "I love my dog."

#### 'จดจบ' ของประโยด

Posted on July 29, 2012 by tonwachara

้ บัญหาในไวยากรณ์ไทยที่ได้รับการกล่าวถึงอย่างมากคือ การไม่มีเครื่องหมายสำหรับจบประโยค. เป็น ที่รักันดีว่า ภาษาส่วนมากมักใช้เครื่องหมายมหัพภาคหรือเครื่องหมายจด (.) เมื่อจบประโยค แต่ใน ิภาษาไทยราชบัณฑิตยสถานได้ระบว่า ภาษาไทยจะเว้นวรรคเมื่อจบประโยค โดยระหว่างประโยคจะ ี่ เว้นวรรคมากกว่าธรรมดาเรียกว่า "วรรคใหญ่" ซึ่งต่างจากการเว้นวรรคภายในประโยคจะใช้วรรคขนาด เล็กเรียกว่า "วรรคเล็ก" แต่ด้วยระบบการพิมพ์ในปัจจุบัน การสร้างความแตกต่างระหว่างวรรคใหญ่กับ ้วรรคเล็กแทบเป็นไปไม่ได้เลย แม้จะพดว่า "วรรคใหญ่" ให้เคาะสองครั้ง "วรรคเล็ก" ให้เคาะครั้งเดียว ่ หรือใช้วรรคขนาดต่าง ๆ ใน Unicode ผลลัพธ์ที่ได้ก็ยังเห็นความแตกต่างได้ยาก อย่างในบทความนี้มี ทั้งวรรคใหญ่ (เคาะสองครั้ง) และวรรคน้อย (เคาะครั้งเดียว) ลองดุสิว่าคณสามารถแยกความแตกต่าง ืออกหรือไม่?

ด้วยเหตุผลที่ภาษาไทยไม่เว้นวรรคระหว่างคำ ทำให้เราแบ่งประโยคได้โดยไม่จำเป็นต้องใช้เครื่อง ้ หมายวรรคตอน อย่างไรก็ดี เครื่องหมายวรรคตอนสำหรับแบ่งความเรียง ยังปรากฏให้เห็นในภาษา ี ไทยโบราณ โดยเฉพาะอย่างยิ่งในวรรณคดี เช่น <u>เครื่องหมายฟองมัน</u> (๏) <u>เครื่องหมายโคมตร</u> (๛) ที่ ใช้สำหรับเริ่มและจบบทกลอนตามลำดับ เพราะในสมัยโบราณ การเขียนโคลงกลอนไม่ได้เว้นวรรค ิตามฉันทลักษณ์แบบปัจจุบัน หากแต่เขียนต่อเนื่องกันคล้ายความเรียง เนื่องจากสมัยก่อน คนไทย บันทึกอักษรบนใบลาน หรือ "สมุดข่อย" ซึ่งมักเป็นแถบยาว ๆ การเว้นวรรคแบบปัจจุบันจึงเปลือง "กระดาษ" และไม่สอดคล้องกับรูปร่างของ "สมุดข่อย" เราจึงจำเป็นต้องใช้เครื่องหมายวรรคตอนที่ใช้ เริ่มหรือจบบทกลอนในสมัยนั้น

่ ปัจจุบัน ผู้ใช้อินเตอร์เน็ตชาวไทยบางส่วน พยายามรณรงค์ให้ใช้เครื่องหมายวรรคตอนเมื่อจบประโยค เช่น <u>วิกิพีเดียภาษาไทยช่วงเริ่มต้น</u> หรือ <u>การทดลองในบล็อกของคุณวีร์</u> ซึ่งวัตถุประสงค์ส่วนใหญ่คือ ่ ให้ใช้เครื่องหมายจดในการจบประโยคเช่นเดียวกับสากล ที่น่าสนใจคือ ในพระบรมราโชวาทหรือพระ <u>ราโชวาทบางฉบับ</u> ก็ปรากฏเครื่องหมายจุดเมื่อจบประโยคด้วย แต่ในความคิดของผม สาเหตุที่เครื่อง หมายจดไม่เป็นที่นิยม อาจเป็นเพราะเครื่องหมายจดมีขนาดเล็ก กรณีศึกษาอย่างภาษาจีน จะใช้ ้เครื่องหมายจบประโยคเป็นวงกลมขนาดเล็กที่ใหญ่กว่าจุดปกติเล็กน้อย เพื่อให้สอดคล้องกับตัวอักษร จีนที่มีขนาดใหญ่เต็มบรรทัด

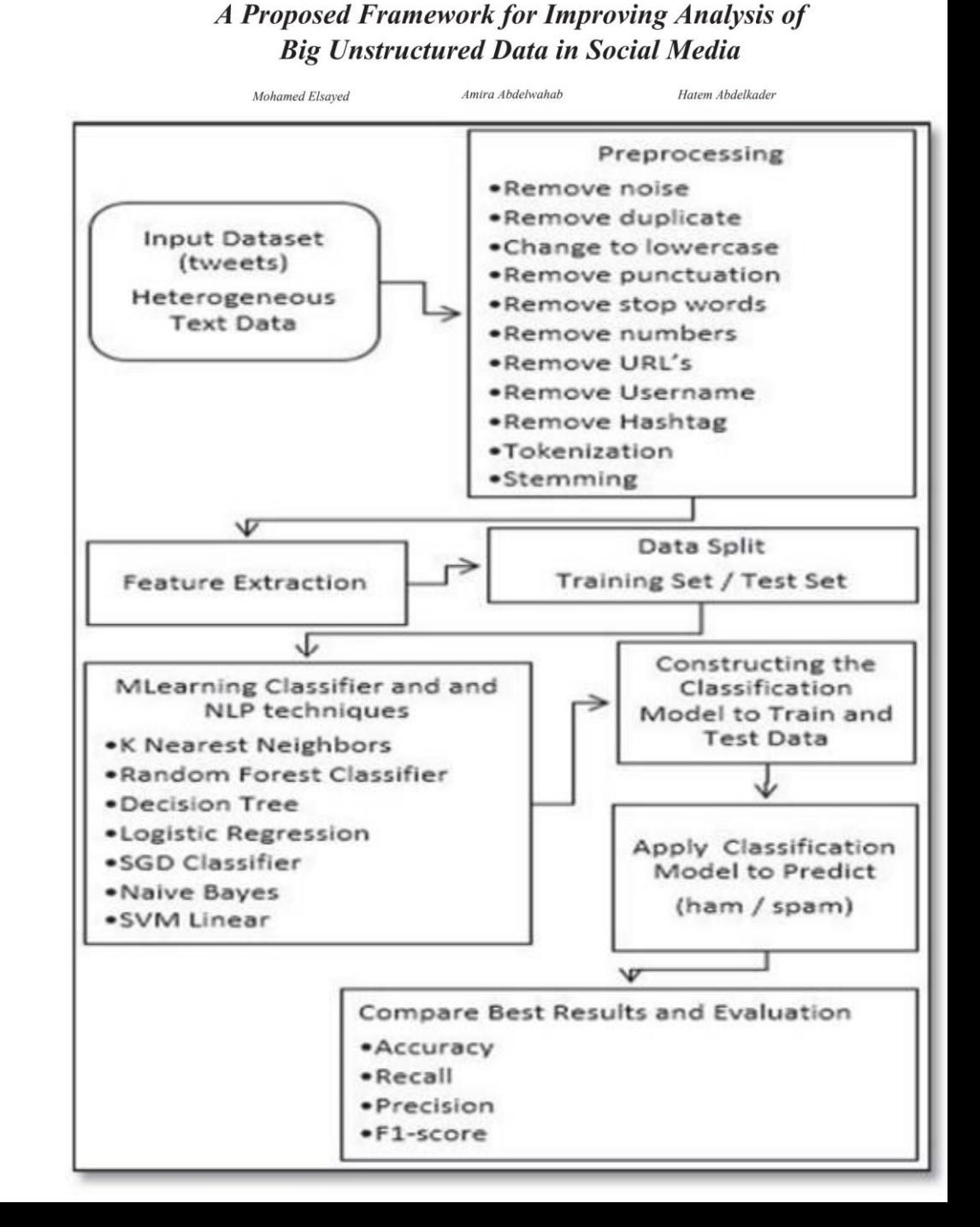

### Preprocessing

- Tokenization ตัดคำ is the processing split a long sentence to a short sentence or a word.
	- Problem in Thai language
		- ตากลม
			- ตาก ลม
			- ตา กลม
		- ฉันนั่งตากลมที่หน้าบ้าน
			- ฉันนั่งตา กลมที่หน้าบ้าน
			- ฉันนั่งตาก ลมที่หน้าบ้าน

### • Stemming word

- Connect: connection, connected, connecting
- Trident: tradition, traditional

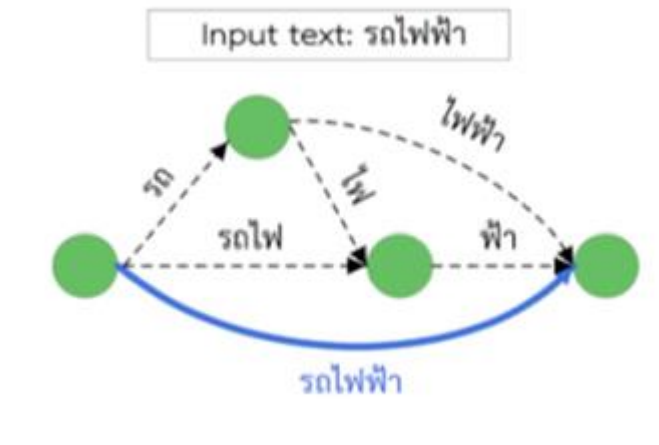

### <http://www.sansarn.com/lexto/>

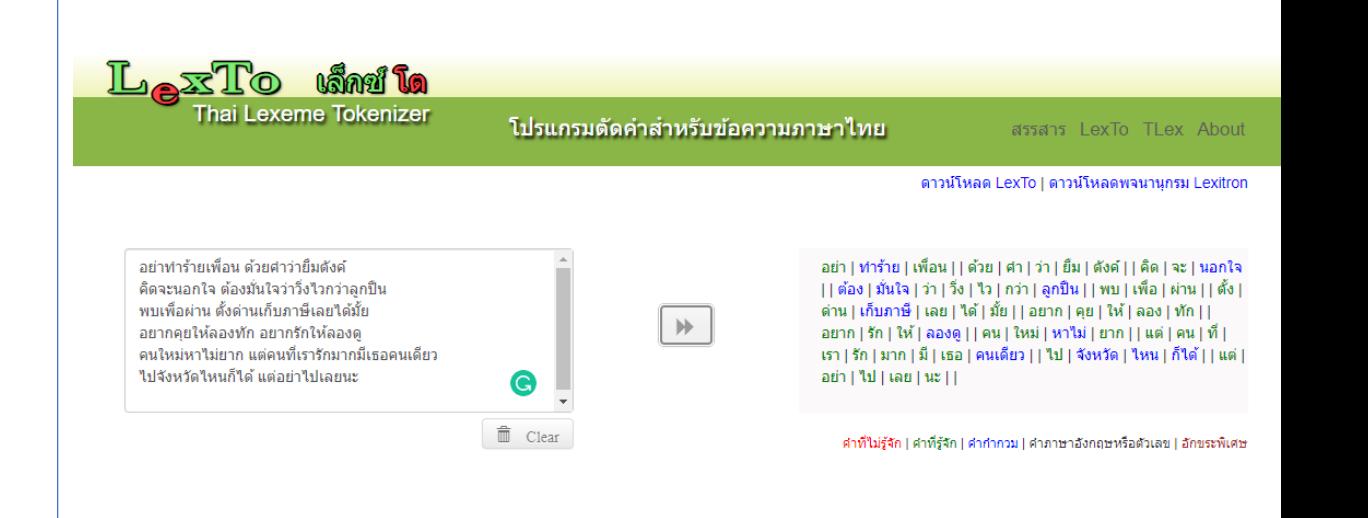

<https://www.youtube.com/watch?v=-3qG8ndG09w>

### Feature Extraction

• Word counting feature

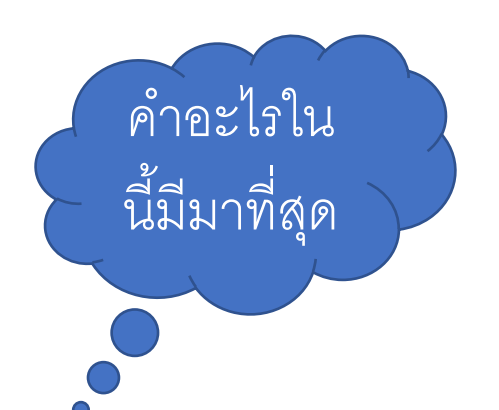

- มีวินัยใจซื่อสัตย์ รู้ประหยัด เคร่งครัดคุณธรรม ขยัน ศึกษา ใฝ่หาความรู้ เชิดชูชาติ ศาสน์ กษัตริย์ เป็น **ุ** คุณสมบัติของเด็กไทย รู้หน้าที่ ขยัน ซื่อสัตย์ ประหยัด มีวินัย และคุณธรรม รักวัฒนธรรมไทย ใฝ่ดี มี **ุ ุ** ความคิด สุจริต ใจมั่น หมั่นศึกษา สามัคคี มีวินัย ใฝ่คุณธรรม นิยมไทย ใช้ประหยัด ใจซื่อสัตย์ ถือคุณธรรม **ุ ุ** –รวมค าขวัญวันเด็ก เปรม ติณสูลานนท์
- Term frequency-inverse document frequency (TF-IDF)

### Activity 11.2 String counting

```
str = "If you look at what you havein life, you'll always have more. If 
you look at what you don't have in 
life, you'll never have enough.-
Oprah Winfrey"
```
nchar(str) #number of character

```
str_count(str,"you")
```
 $\texttt{tstr} = \texttt{''}$ คำขวัญวันเด็กในปี 2516 ของ จอมพล ถนอม กิตติขจร ที่ระบุว่า เด็กดีเป็นศรีแก่ชาติ เด็กฉลาดชาติเจริญ ได้รับความชื่นชอบมากที่สุด" nchar(tstr) #number of character str\_count(tstr,"เด็ก")

```
> nchar(str)#number of character
[1] 132
> str count (str, "you")
[1] 6
```

```
> nchar (tstr) #number of character
[1] 123
> str count (tstr, "à'ç;")
[1] 3
```
### TF-IDF

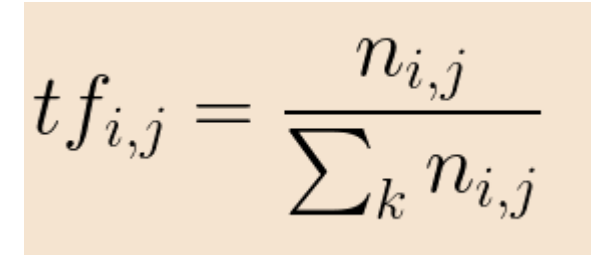

- TF-IDF consists of the term frequency (TF) and the inverse document frequenc (IDF)
- Example, calculation TF

The sky is blue. The sky is beautiful.

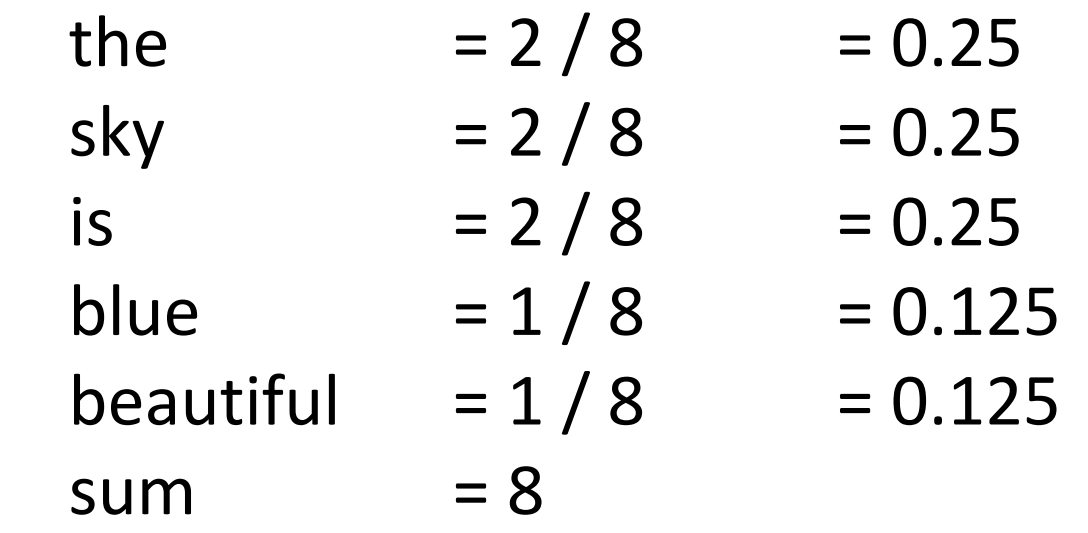

### TF-IDF

• Example, calculation IDF

$$
tf_{i,j} = \frac{n_{i,j}}{\sum_{k} n_{i,j}} \qquad idf(w) = log(\frac{N}{df_t})
$$

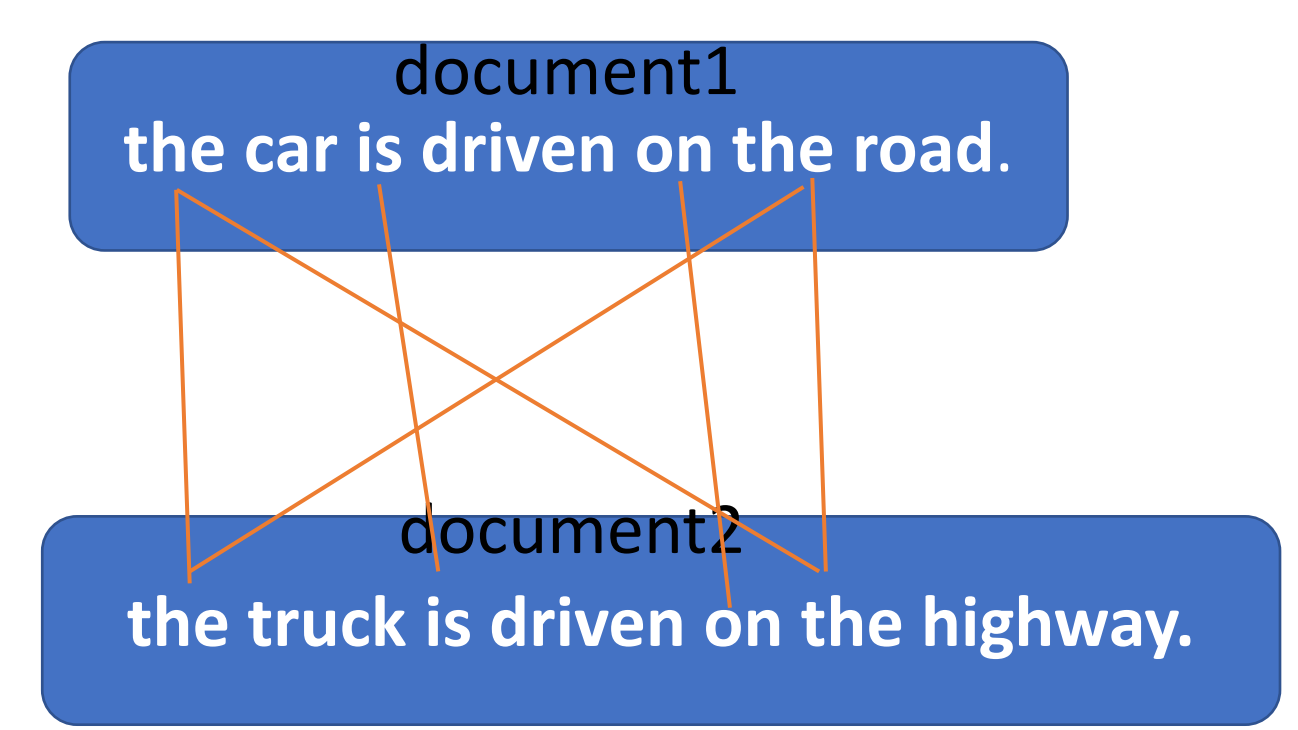

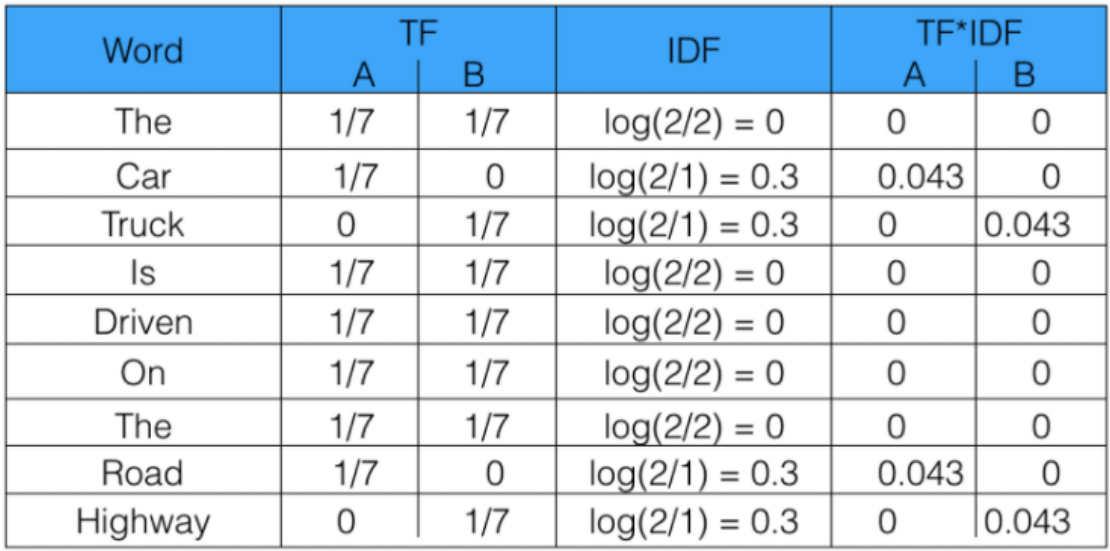

The common words was zero, which shows they are not significant. On the other hand, the TF-IDF of "car", "truck", "road", and "highway" are non-zero. These words have more significance.

## Get data from Twitter with R

### • Pipe operator is forward a result value to the next function call/expression.

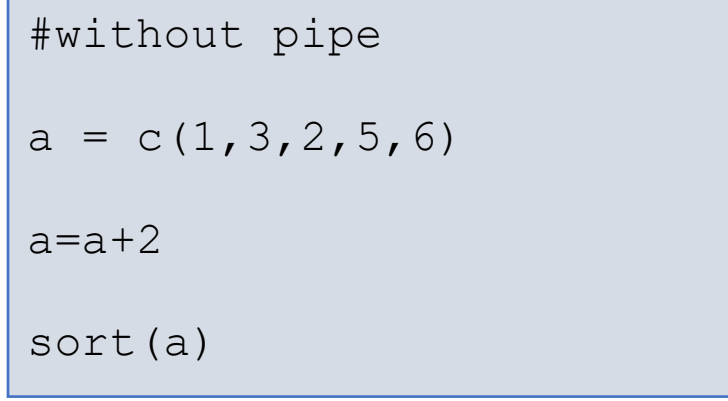

#### #two pipe

 $c(1, 3, 2, 5, 6)$   $8>8$  +2

#three pipe

 $a = c(1, 3, 2, 5, 6)$   $8>8$  +2  $8>8$  sort()

print(a)

### Activity 11.3 Get data from Twitter

install.packages("rtweet") install.packages("ggplot2") library(rtweet) library(ggplot2)

rt  $\langle$ - search tweets(q = "#โควิด", n=50)

names(rt)

rt\$text #Body text in twitter

head( $rt$ ,  $n = 2$ ) head(rt\$screen\_name) length(unique(rt\$location))

```
#plot location
rt %>%
    ggplot(aes(location)) +
    geom bar() + coord flip() +
    \text{labs}(x = "Count",y = "Location",title = "Twitter locations ")
```
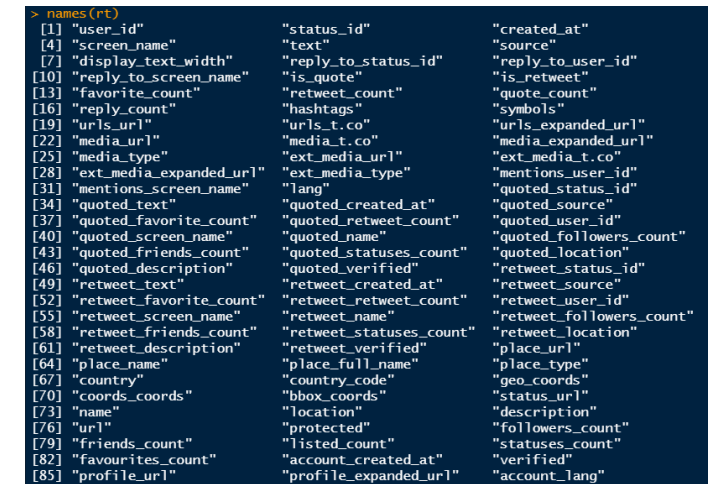

rt\$text #Body text in twitter

[1] "สถานการณ์ COVID-19 ในประเทศไทย\กวันที่ 09 เมษายน 2565\ก\ก#โควิด19 #covID19 #สถานการณ์โควิด19 http s://t.co/ThqJsCsCe2"

 $[2]$  "อัปเดด #โควิด19 - 9 เม.ย. 65 - 08.00\n\กสถานการณ์ในประเทศ\n- พบผู้ป่วยเพิ่ม 25,298 ราย รวมสะสม 3,858,34 6 ราย\n(ในประเทศ 25,220 ราย / ตปท. 78 ราย)\n\n- หายป่วยเพิ่ม 22,003 ราย รวมหายแล้ว 3,580,920 ราย\n- เสียชีวิต เพิ่ม 98 ราย รวมเสียชีวิตแล้ว 25,975 ราย\n\n//แก้ไขยอดหายป่วยสะสม https://t.co/ji05mXB91m"

่ 「31 "วันนี้ (9 เม.ย. 65) ศนย์ข้อมล #COVID19 รายงานจำนวนผัติดเชื้อโควิด−19 รายใหม่เพิ่ม 25.298 คน หายป่วยกลับบ้านเพิ่ม ี้ 22,003 คน∖n∖n∙ รวมผ้ป๊วยสะสมระลอกใหม่ 1,634,911 คน (ตั้งแต่ 1 ม.ค. 65)∖n∙ ยอดหายป๋วยสะสม 1,412,426 คน (ตั้ง แต่ 1 ม.ค. 65)\n• เสียชีวิตเพิ่ม 98 คน\n\n#โควิด19 #ThaiPBS https://t.co/qerakUs6Y6"

[4] "อัปเดดสถานการณ์ #COVID19 วันที่ 9 เม.ย. 2565\กติดดามประเด็น #โควิด19 ได้ที่ >> https://t.co/IxCqLf เ 98 คน\n\∪0001f534 หายป่วยกลับบ้าน 22.003 ราย \n\n#โควิด #โควิดวันนี้ #kapook https://t.co/lwBkh8RsiT"

[5] "อัปเดดสถานการณ์ #COVID19 วันที่ 9 เม.ย. 2565\กติดตามประเด็น #โควิด19 ได้ที่ &qt;&qt; https://t.co/IxCqLf C0SW\n\n\บ0001f534 ผู้ดิดเชื้อรายใหม่ 25,298 ราย\n\บ0001f534 ผู้ดิดเชื้อเข้าข่าย ATK 22,431 ราย\n\บ0001f534 เสียชีวิ ด 98 คน\n\∪0001f534 หายป่วยกลับบ้าน 22.003 ราย \n\n#โควิด #โควิดวันนี้ #kapook https://t.co/lwBkh8RsiT"

[6] "สถานการณ์ COVID-19 ในประเทศไทย∖กวันที่ 09 เมษายน 2565∖ก∖ก#โควิด19 #COVID19 #สถานการณ์โควิด19 http s://t.co/ThqJsCsCe2"

**Twitter Incations** screen name text source display text wi~ alexandlam ประเทศตณลิมระ since 2014.02.21 $\sim$ "an~ Twitt~ 130 156329~ 15126033~ 2022-04-09 01:28:47 Pimry\_zaa "ai- Twitt~  $140 -$ Winter Boys warm with 83 more variables: reply\_to\_status\_id <lgl>, reply\_to\_user\_id <lgl>, Thailand Somewhere Over My Head RESPECT THAI DEMOCRACY III symbols <*list>*, urls\_url <*list>*, urls\_t.co <*list>*, urls\_expanded\_url <*list>* Oxford, England ext\_media\_url </ist>, ext\_media\_t.co </ist>, ext\_media\_expanded\_url </ist>, My home **Ildanson DANITYII** quoted\_status\_id <chr>, quoted\_text <chr>, quoted\_created\_at <dttm>, quoted\_source <chr  $id * mm$ quoted favorite count  $\langle \cdot \rangle$  auoted retweet count  $\langle \cdot \rangle$  auoted user id  $\langle \cdot \rangle$ . Jaewin quoted\_screen\_name <chr>, quoted\_name <chr>, quoted\_followers\_count <int>, CHINA YUNNAN KUNMING quoted\_friends\_count <*int*>, quoted\_statuses\_count <*int*>, quoted\_location <*chr*>, Chiangmai Thailand quoted\_description <chr>, quoted\_verified <7g7>, retweet\_status\_id <chr> **Buriram Nangrong Thailand** retweet\_text <chr>, retweet\_created\_at <dttm>, retweet\_source <chr> Bkk. Thailand retweet\_favorite\_count <int>, retweet\_retweet\_count <int>, retweet\_user\_id <chr> BKK, Thailandretweet\_friends\_count *<int>*, retweet\_statuses\_count *<int>*, retweet\_location *<chr>*, RKK THAILAND . retweet\_description <chr>, retweet\_verified <*lg1*>, place\_url <chr>, place\_name <chr>, BKKplace\_full\_name *<chr>*, place\_type *<chr>*, country *<chr>*, country\_code *<chr*> Bangkok, Thailand geo\_coords <7ist>, coords\_coords <7ist>, bbox\_coords <7ist>, status\_url <chr> Bangkok<sup>-</sup> name *<chr*>, location *<chr*>, description *<chr*>, url *<chr*>, protected *<lgl*> 7070 207 유선후 'SD LYN@@ favourites\_count <*int>*, account\_created\_at <*dttm>*, verified <*lgl>*, profile\_url <*chr>*, profile\_expanded\_url <chr>, account\_lang <lgl>, profile\_banner\_url <chr>, 대한민국· #ววคต #ใส่น้วแฟมิลี่=

Location

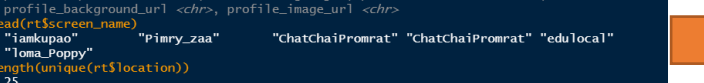

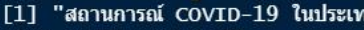

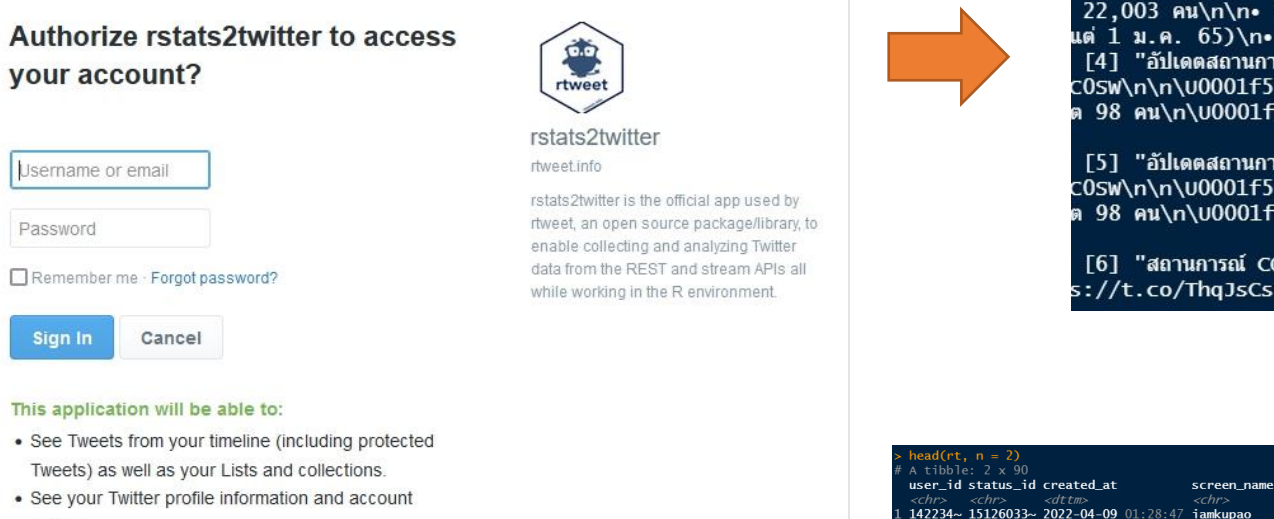

Sign up for Twitter >

- settings.
- See accounts you follow, mute, and block.
- . Follow and unfollow accounts for you.
- · Update your profile and account settings.
- Post and delete Tweets for you, and engage with Tweets posted by others (Like, un-Like, or reply to a Tweet, Retweet, etc.) for you.
- Create, manage, and delete Lists and collections for vou.
- · Mute, block, and report accounts for you.
- Send Direct Messages for you and read, manage, and delete your Direct Messages.

Learn more about third-party app permissions in the Help Center.

### Activity 11.4 Word count in twitter

```
install.packages("rtweet")
install.packages("ggplot2")
library(rtweet)
library(ggplot2)
```
rt  $\leq$  search tweets (q = "#โควิด", n=500)

names(rt)

tbody = rt\$text #Body text in twitter

```
#install.packages("stringr")
library(stringr)
n = str count (tbody, "ติดเชื้อ")
sum(n)
```

```
#install.packages("stringr")
n = str \ count(tbody, "b\vec{a}^{\dagger}w)sum(n)
```

```
#install.packages("stringr")
n = str count (tbody, "หาย")
sum(n)
```

```
\texttt{tbodv} = \texttt{rtStext}#Body text in twitter
 #install.packages("stringr")
 library(stringr)
 n = str\_count(tbody," \nดิดเชื้อ")
 sum(n)[1] 209
 #install.packages("stringr")
n = str_count(tbody,"ดีขึ้น")
sum(n)110#install.packages("stringr")
 n = str\_count(tbody, "W1B")sum(n)- 13
```
### Bind the term frequency and inverse document frequency of a tidy text dataset to the dataset

#### **Description**

Calculate and bind the term frequency and inverse document frequency of a tidy text dataset, along with the product, tf-idf, to the dataset. Each of these<br>values are added as columns. This function supports non-standard ev

#### **Usage**

bind tf idf(tbl, term, document, n)

#### **Arguments**

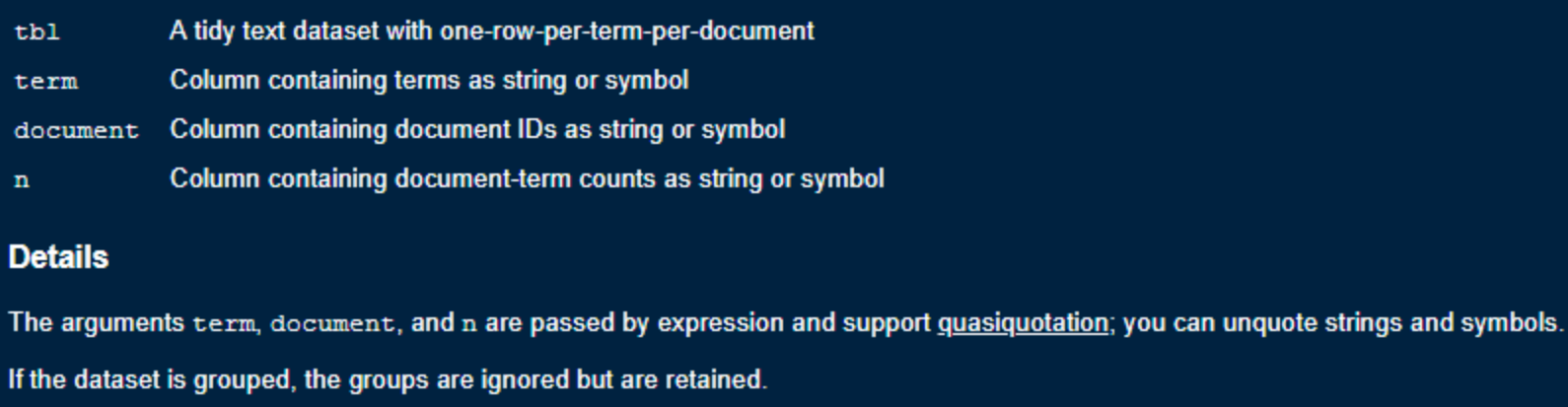

The dataset must have exactly one row per document-term combination for this to work.

### Summary

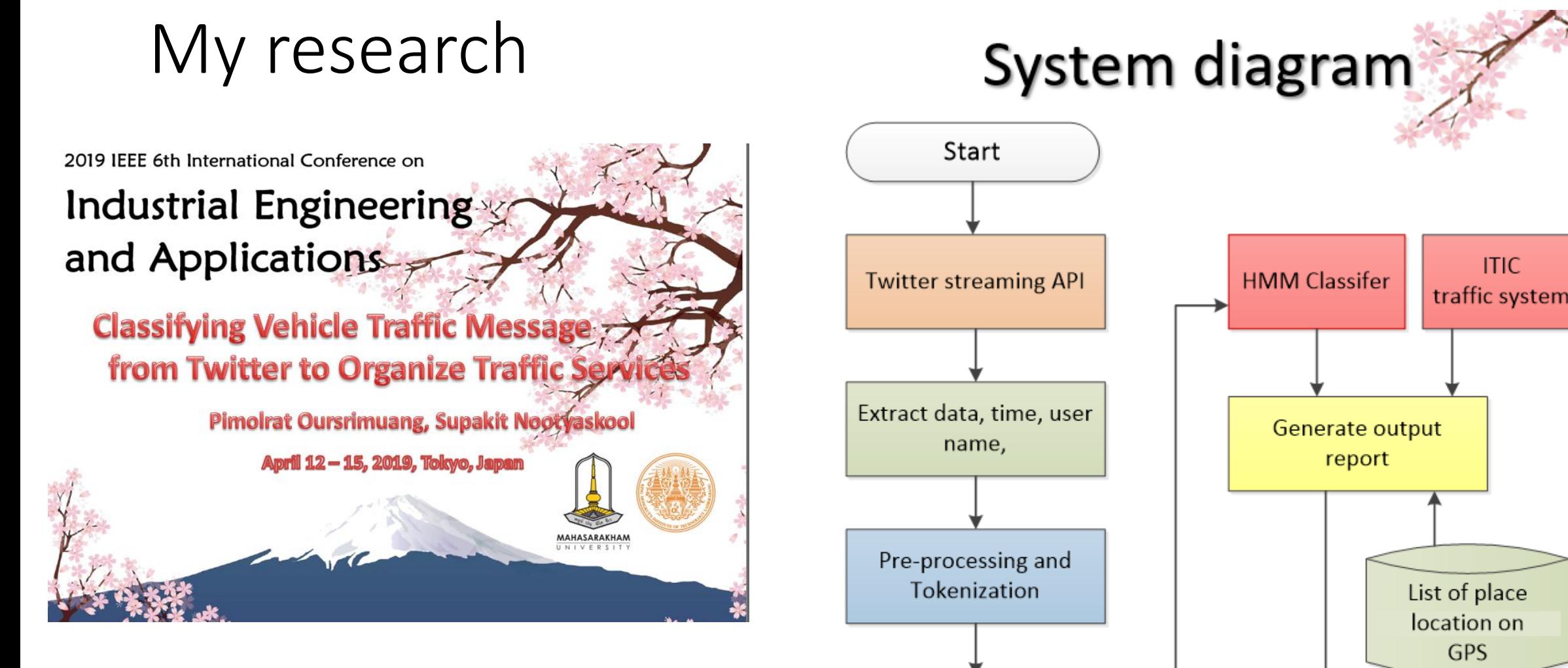

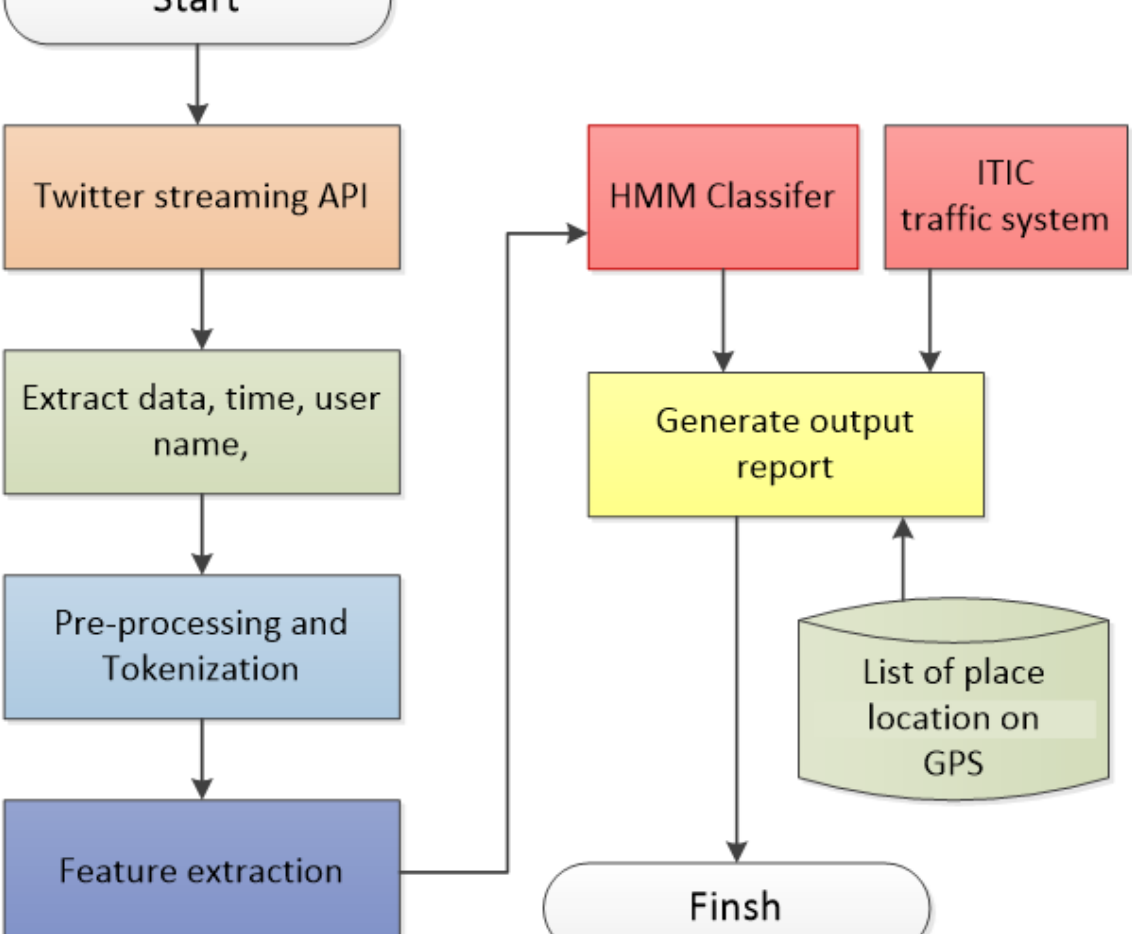

### Preprocessing:

Represent symbols and preparing for classifier

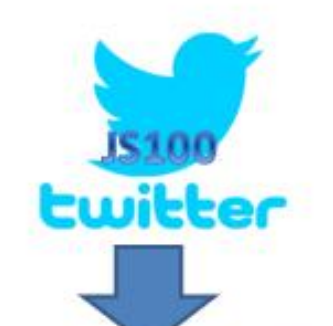

ถ.ราชพฤกษ์ ขาออก >วงเวียนบางขุนกอง เชิงทางลงสะพานข้ามคลองมหา สวัสดิ์ รถแวน เฉียวขนกับ <u>จยย</u>, ก็ดขวางช่องทางข้าย ของคู่ขนาน บาดเจ็บ

Exist from Ratchaphruek road at the circle of Bankunkong near the bridge cross Mahasawad carnal, a van crashes a bike cycle, obstacle traffic, having an injury people

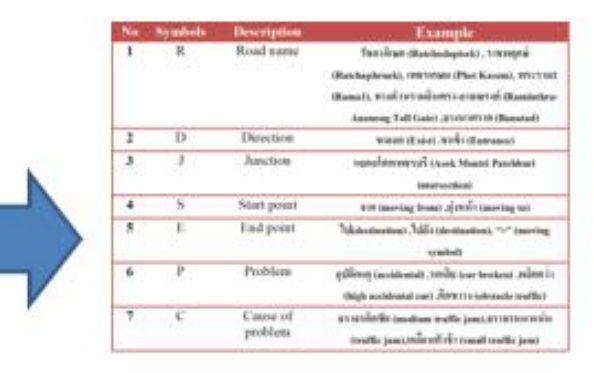

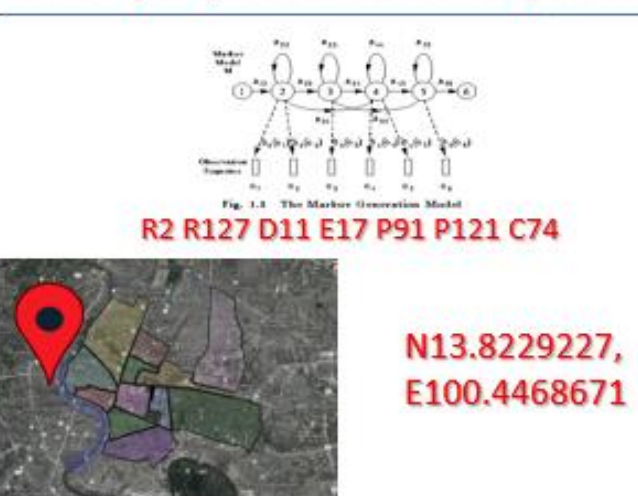

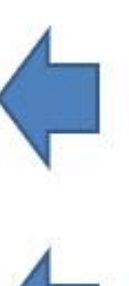

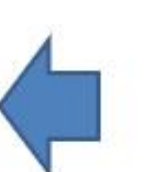

{ราชพฤกษ์,R2} {บางนา,R127} {ขาออก,D11} {บางขุนกอง ,J25,N13.8229227,E100.4468671}{>,E17}{ñn ขวาง,P91} {บาดเจ็บ,P121} {เฉี่ยวชน,C74}

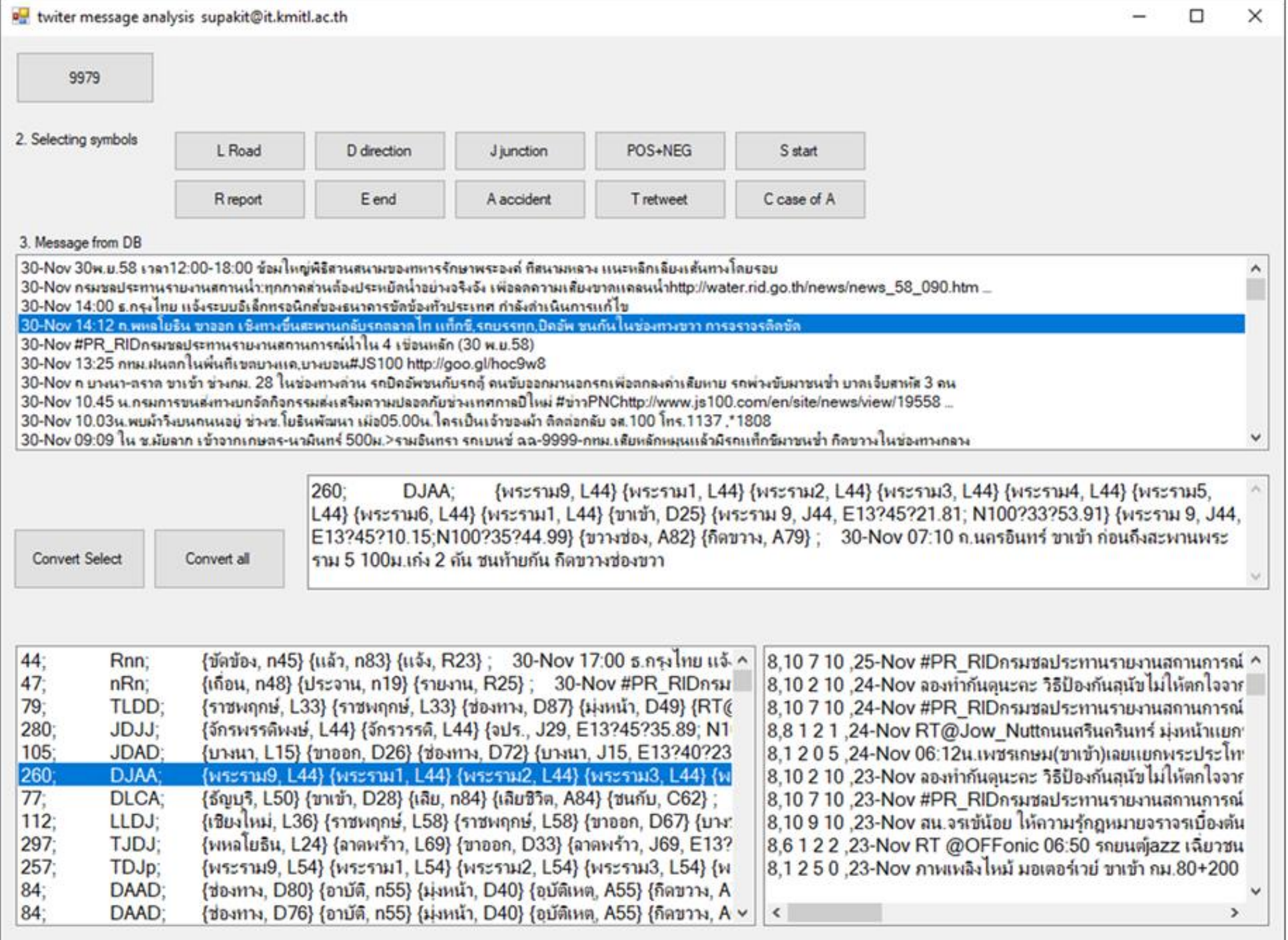

÷